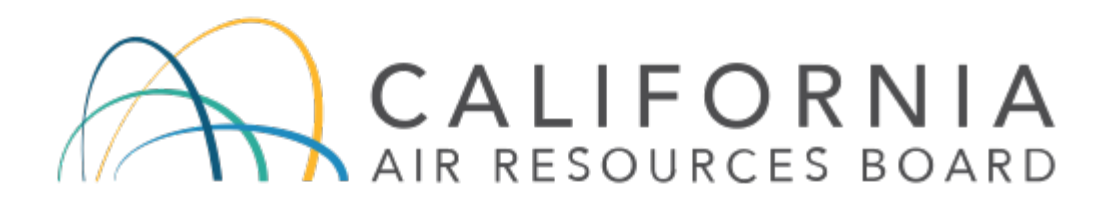

March, 2021

Mobile Source Analysis Branch Air Quality Planning and Science Division

# Table of Contents

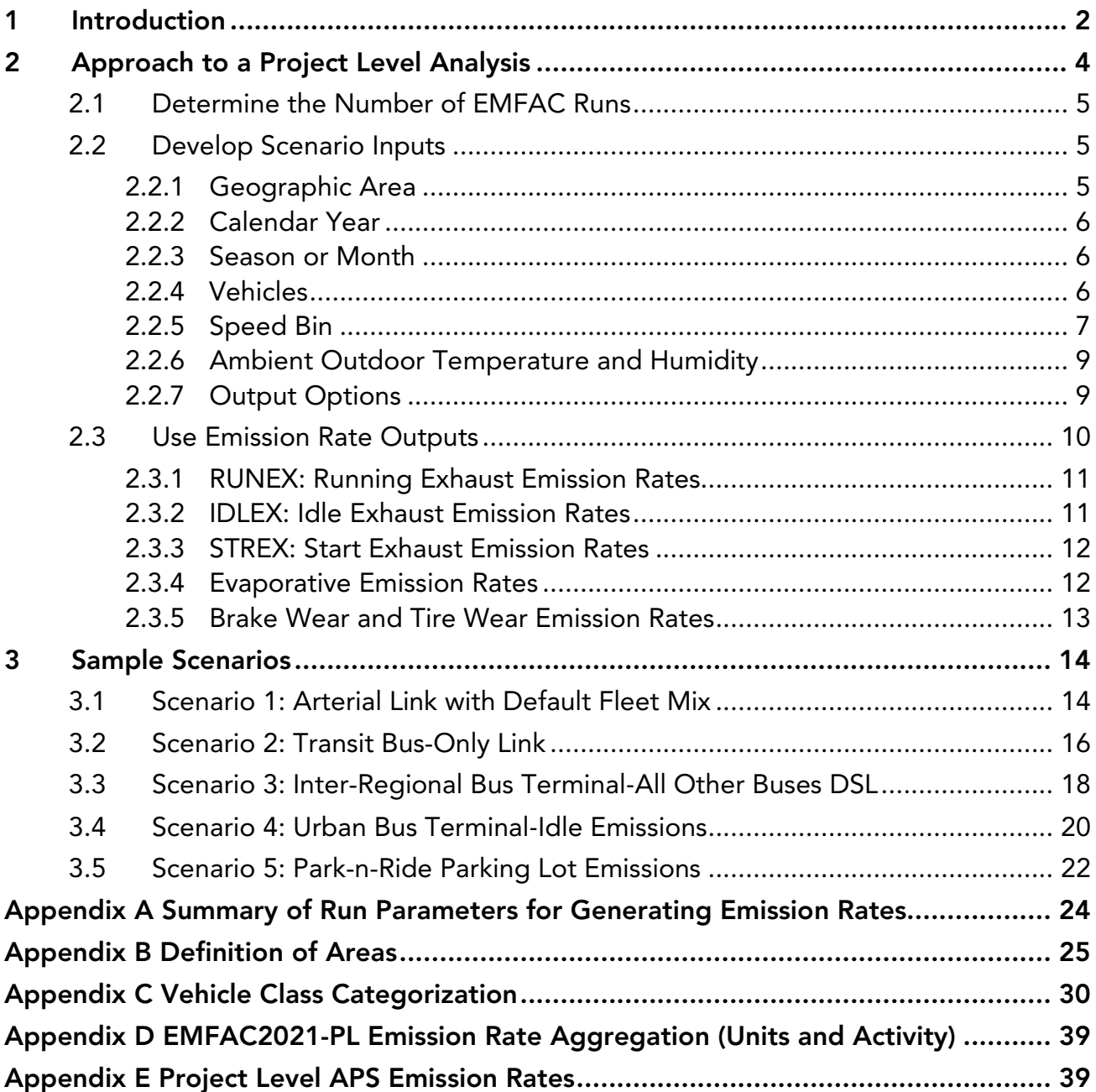

# <span id="page-2-0"></span>1 Introduction

The California Air Resources Board (CARB) maintains the EMission FACtors (EMFAC) model to assess emissions from on-road vehicles including cars, trucks, and buses in California. CARB officially released EMFAC2021 (v1.0.0) to the public on Friday, January 15, 2021. EMFAC2021 is the latest emission inventory model that CARB uses to assess emissions from on-road motor vehicles including cars, trucks, and buses in California. This version of model reflects CARB's latest understanding of statewide and regional vehicle activities, emissions, and recently adopted regulations such as Safer Affordable Fuel-Efficient (SAFE) Vehicles Rule, Advanced Clean Trucks (ACT), and Heavy Duty Omnibus, and will be used to inform upcoming planning and policy development.

EMFAC2021 Project-Level Assessment (EMFAC2021-PL) is a tool designed to support project-level assessments. EMFAC2021-PL is triggered when EMFAC2021 is run under the Emission Rate mode. Using EMFAC-PL, emission rates are estimated based on userspecified, project-specific conditions: ambient outdoor temperature and relative humidity, vehicle speeds, vehicle classes, geographic location, and analysis period (month, season, or annual average). EMFAC2021-PL can provide emission rates by vehicle model year or aggregated ones over model years for a vehicle class. It also can provide emission rates by fuel type or emission rates aggregated over fuel types.

CARB has developed this handbook as a guide to use EMFAC2021 in conducting projectlevel analyses such as a PM-hot spot analysis required in transportation conformity determinations. This handbook describes the general steps for using the EMFAC2021 software to generate emission rates for project-level analyses and uses five sample scenarios to illustrate the general approach. This handbook assumes users already have a basic understanding of how to install and run EMFAC2021. For instructions on how to install and run EMFAC2021, please refer to EMFAC2021 User's Guide.

EMFAC2021-PL design and data content are very similar to the previous version, EMFAC2017-PL. On the data contents side, the model incorporates most recent data and assumptions on emission factors, vehicle activity, and impacts from recently adopted rules. The input options in EMFAC2021-PL resemble those in EMFAC2017-PL and all user inputs are fed into the model through GUI controls. The outputs are in comma-separated values (CSV) format that can be easily opened and edited in MS Excel.

EMFAC2021-PL has a new feature to output PHEV emission rates based on total VMT (the sum of electric VMT and gasoline VMT) and total number of trips from both gasoline and electric portions. EMFAC2021-PL has also updated its evaporative emission module by implementing USEPA's MOVES approach. Different from previous EMFAC versions that generated evaporative emission rates for four modes of activities, the new module generates evaporative emission rates for three modes of activities: HOTSOAK, RUNNLOSS, and

DIURNAL. RESTLOSS that was generated in pervious EMFAC versions is now part of DIURNAL. More details can be found in Section 2.3.4.

EMFAC2021 incorporates updates for running exhaust emission rates, speed correction factors, idle and start emission rates for almost all vehicle categories. The particulate matter (PM) emission rates from brake wear (non-exhaust emission process) are also updated in EMFAC2021. Unlike EMFAC2017-PL that used emission rates of diesel vehicles for some natural gas heavy-duty vehicle classes, EMFAC2021-PL develops emission rates for all heavyduty natural gas vehicles based on real-world data. EMFAC2021-PL uses default vehicle activity when users request aggregated emission rates across model years, fuel types, or vehicle classes. It should be noted that the default activities in EMFAC2021 include updated assumptions on age distribution, fuel type composition, and vehicle class composition. The aggregation method and activities used as weights for each emission process are presented in Appendix D in this handbook. EMFAC2021 reflects recently adopted federal and state regulations, such as including Final Safer Affordable Fuel-Efficient (SAFE) Vehicle Rule, Advanced Clean Truck (ACT), and Heavy Duty Omnibus. Details are discussed in Section 4.6 of EMFAC2021 technical documentation.

It is worth noting that unlike the "emission" mode, EMFAC2021-PL ("emission rate" mode) does not produce official GHG emissions and only provide estimates of tailpipe CO2 emission rates. Moreover, EMFAC2021 "emission" mode has added ammonia emissions, EMFAC2021-PL does not output ammonia emission rate, which can be easily back calculated based total emissions and VMT from the "emission" mode. For a more detailed discussion on the methodology and data updates for EMFAC2021 model, please refer to EMFAC2021 technical documentation.

# <span id="page-4-0"></span>2 Approach to a Project Level Analysis

The figure below shows the general steps for using EMFAC2021-PL and points to the subsequent sections of this document that provide additional details.

In general, to use EMFAC2021-PL for a project-level analysis, users need to:

- Determine the number of unique run scenarios based on the scope and resolution of the traffic activity data (a detailed discussion is provided in Section 2.1),
- Gather project-specific input (Section 2.2),
- Select desired aggregation scale, and
- Execute the PL run and look up emission rate output for contents of interest (Section 2.3).

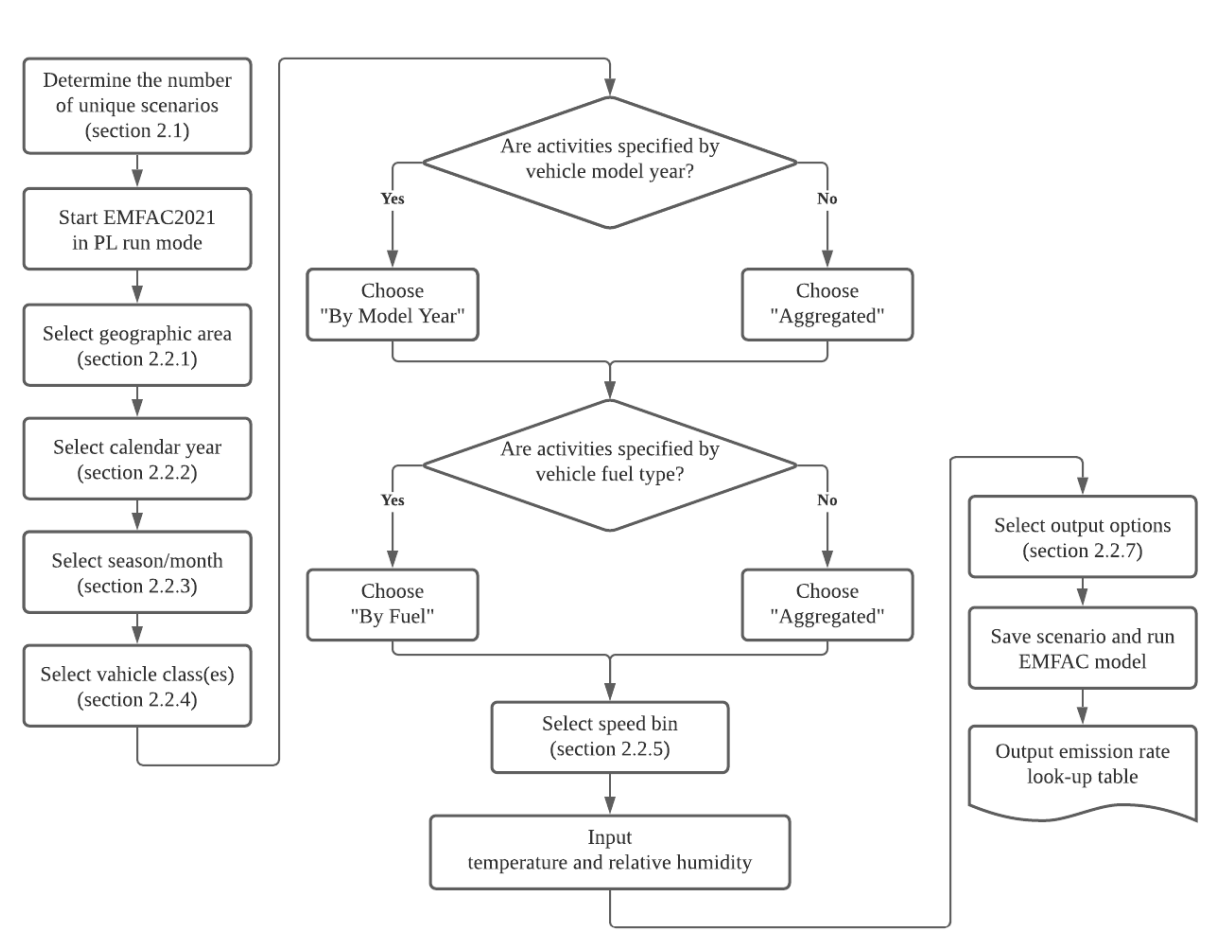

#### **EMFAC-PL**

## <span id="page-5-0"></span>2.1 Determine the Number of EMFAC Runs

To use the EMFAC2021-PL efficiently, users need to first determine the number of runs needed that can sufficiently describe activity variation in a project. A single EMFAC2021-PL run allows users to select multiple areas or sub-areas, calendar years, vehicles, speed bins, and meteorology conditions. However, when a project involves multiple areas or sub-areas or includes multiple calendar years, it is likely that other inputs of interests, such as link speed or meteorology conditions may be different in each area or sub-area and may also vary by calendar year. Under these circumstances, users are recommended to run multiple scenarios, with each scenario characterizing a unique combination of fleet, speed bin, and meteorology conditions for one area and calendar year. Compared to a single run with multiple areas and calendar years, the multi-run approach can eliminate unnecessary model runs, and reduces users' burden of having to filter out the desired results from massive outputs.

EMFAC2021-PL allows users to model one season (summer, winter, or annual average) or one month in one run. Users who are interested in multiple seasons or month-to-month variations need to obtain results from multiple runs.

EMFAC2021 emission rates are not specified by the hour of day, or day of a month. However, the main factors causing the temporal variation of emission rates for a particular vehicle type are meteorological conditions, that is, temperature and relative humidity. These meteorology conditions are used directly to define emission rates and *can be* specified by the hour of day or the day of month. EMFAC2021-PL accepts up to 24 sets of user-specified temperature and relative humidity combinations as input in one run. Therefore, users who are interested in temporal variation can prepare a list of unique temperature and humidity combinations under study. For example, in a typical project-level analysis where activities are specified by four time periods (morning peak, midday, evening peak, and overnight), users should collect the temperature and relative humidity in each period and input the four pairs of values in one model run. If there are more than 24 sets of meteorology conditions of interest, multiple runs are needed.

# <span id="page-5-1"></span>2.2 Develop Scenario Inputs

## <span id="page-5-2"></span>2.2.1 Geographic Area

Upon starting a PL run, users first need to select the geographic area where the project is located. There are six region types: Statewide, Air Basin, Air District, MPO, County, and Sub-Area (GAI). Under each of these types, users can select one or multiple regions.

Regardless of which of the six region types is chosen, EMFAC2021-PL always generates emission rates at the GAI level and does not provide area-wide average emission rates for any geographic scale higher than GAI. When a project-level analysis involves more than one GAI, users are required to provide project-specific activities for each GAI, separately.

For instance, Los Angeles County consists of two GAIs: the part located in the Mojave Desert Air Basin and the part located in the South Coast Air Basin. If a project is located in the port of Los Angeles, users only need to choose "Sub-Area" and pick "Los Angeles (SC)" to generate the emission rates. If a project is located in both GAIs of the Los Angeles County, users should choose "County" and pick "Los Angeles". Emission rates will be generated separately for the two parts of the county and users should prepare the project activities in each GAI separately to match the relevant emission rates.

The GAI selection matters in that, 1) different regions have different I/M (smog check) programs, which affect exhaust emission rates; 2) different regions designate the same month to either summer or winter season differently, and HDT idle emission rates vary by season; 3) different regions have different Reid Vapor Pressure (RVP) schedules and RVP affects evaporative emission rates; 4) exhaust emission rates are corrected for altitude in El Dorado (LT) and Placer (LT) ; and 5) evaporative emission rates are corrected for altitude in all GAIs.

## <span id="page-6-0"></span>2.2.2 Calendar Year

EMFAC2021 is designed to analyze calendar years from 2000 to 2050. It allows users to select multiple calendar years in a single run. However, if other inputs, such as project travel speed, temperature, or humidity, changes from one year to another, users should consider separate annual runs.

### <span id="page-6-1"></span>2.2.3 Season or Month

EMFAC2021 can only model one season (summer planning episode, winter planning episode, or annual) or one month in a single run. Season or month selection affects emission rates because seasonal fuel composition differences lead to a difference in fuel Reid Vapor Pressure (RVP), and RVP affects evaporative emissions. In addition, idle emissions rates also vary by season.

## <span id="page-6-2"></span>2.2.4 Vehicles

EMFAC2021-PL provides output in one of four vehicle categorization schemes: EMFAC202x, EMFAC2011, EMFAC2007, truck/non-truck, or truck1/truck2/non-truck. Vehicle classifications based on these four categorization schemes are presented in Appendix C.

The vehicle classes are listed by the vehicle categorization schemes. Under each scheme, users may choose one or more vehicle classes, and emission rates will be generated only for the selected vehicle classes. For example, if users select the EMFAC2007 scheme, then they may select from the 13 vehicle classes defined in EMFAC2007: LDA, LDT1, LDT2, MDV, MCY, LHD1, LHD2, MHDT, HHDT, MH, OBUS, SBUS, and UBUS. Emission rates will be aggregated to the scale of the chosen categorization scheme. For example, if users choose truck/nontruck, and select both "truck" and "non-truck" entries, the output will include aggregated emission rates for "truck" and "non-truck".

We suggest that users choose vehicle categorization closest to the characteristics of their project-level activity data. For instance, if for a project the activities are specified for MHDT and HHDT, which are EMFAC2007 classes, then users should choose the EMFAC2007 categorization scheme and select these two vehicle classes.

EMFAC2021-PL allows users the choice to output emission rates by model year or to output emission rates aggregated over model years. If the project-level activity data are specified by model year or age, users can choose the "By Model Year" option. If a project involves vehicles of a particular model year or model years, users can choose the specific model years after checking the "By Model Year" option. However, if a project involves multiple vehicle model years and users do not have the distribution of activities by model year, the "aggregated" option should be checked. EMFAC2021-PL will assume the default assumptions on activity distribution by model year in the aggregation.

In a similar manner, users may choose to output the data by fuel type or to aggregate over fuel type. If the project activity data are specified by fuel type, users may choose the "By Fuel" option and aggregate the emission rates for a particular fuel. In addition to the fuel types in EMFAC2017, EMFAC2021-PL adds Plug-in Hybrid Electric Vehicle (PHEV) fuel type.

Special attention should be given to modeling bus fleets. Starting with EMFAC2011, additional bus categories were added to the vehicle class definitions:

- "Motor Coach" are heavy diesel interstate tour buses regulated under the Truck and Bus regulation.
- "All other buses" refer to diesel and natural gas buses that are not school buses, urban buses, or motor coaches. Rental shuttles and church buses fall in this category.
- While "OBUS" under EMFAC2007 vehicle classes refers to all other buses except school buses and urban buses, "OBUS" under the EMFAC2011 and EMFAC202x vehicle classes refers to the gasoline and electric buses that are not school buses or urban buses.
- "UBUS" refers to urban transit buses with all fuel types operating by transit agencies.

# <span id="page-7-0"></span>2.2.5 Speed Bin

In EMFAC2021-PL, speeds are characterized in the form of speed bins at 5 mph intervals. Therefore, users are required to provide project-specific VMT according to these speed bins. At least one speed bin needs to be selected. For projects assessed at a single speed, users can pick an appropriate speed bin as suggested below. For projects with a range of speeds, users need to distribute the VMT into each speed bin to match the corresponding emission rates.

The speed bin is defined by the upper range of each bin. For example, the "5 mph" speed bin refers to 0~5 mph, the "10 mph" speed bin refers to 5~10 mph, and so on. The speed correction factors for a speed bin are computed using the midpoint value of the speed range except for the higher speed bins (70 mph and above) where the speed correction curves are flattened. This is illustrated in the middle column of [Table 2.2-1.](#page-8-0) For example, as is illustrated in the table, the activities paired with the emission rates for the 55 mph speed bin (far left column) are those at speeds between 50 and 55 mph (corresponding far right column).

| Speed Bin*t | Speed Value to compute SCF | <b>Definition</b>       |
|-------------|----------------------------|-------------------------|
| 5           | $2.5^*$                    | Speed $<= 5$            |
| 10          | 7.5                        | $5 <$ Speed $\le$ = 10  |
| 15          | 12.5                       | $10 <$ Speed $\le$ = 15 |
| 20          | 17.5                       | $15 <$ Speed $\le$ = 20 |
| 25          | 22.5                       | $20 <$ Speed $<= 25$    |
| 30          | 27.5                       | $25 <$ Speed $<= 30$    |
| 35          | 32.5                       | $30 <$ Speed $\le$ = 35 |
| 40          | 37.5                       | $35 <$ Speed $<= 40$    |
| 45          | 42.5                       | $40 <$ Speed $<= 45$    |
| 50          | 47.5                       | $45 <$ Speed $\le$ = 50 |
| 55          | 52.5                       | $50 <$ Speed $\le$ = 55 |
| 60          | $57.5^{+}$                 | $55 < Speed \leq 60$    |
| 65          | 62.5                       | $60 < Speed \le 65$     |
| 70          | 67.5                       | $65 < Speed \le 70$     |
| 75          | 67.5                       | $70 < Speed \le 75$     |
| 80          | 67.5                       | $75 <$ Speed $<= 80$    |
| 85          | 67.5                       | $80 <$ Speed $\leq$ 85  |
| 90          | 67.5                       | Speed > 85<br>.         |

<span id="page-8-0"></span>Table 2.2-1: Speed Bin Definition

\* For HD vehicles, speed correction factors for speed bin 5 are computed at the speed of 5 mph. † For HD vehicles, speed correction factors for speed bins 60 and above are computed at the speed of 55 mph.

Therefore, if a project accesses link speed at 50 miles per hour, users are suggested to use the 50 mph speed bin for a rough estimate, or to compute the weighted average of emission rates at 50 mph bin and 55 mph bin for a more accurate estimate.

That is,

$$
ER_{user} = ER_{lower\,bin} \times (\frac{Speed_{upper\,bin} - Speed_{user}}{5}) + ER_{upper\,bin} \times (\frac{Speed_{user} - Speed_{lower\,bin}}{5})
$$

Where the Speed<sub>upper bin</sub> refers to the midpoint speed for the upper speed bin used in the calculation, and the Speedlower bin refers to the midpoint speed for the lower speed bin used in

the calculation. In the above example, the upper bin is 55 mph and the lower bin is 50 mph, therefore the Speed<sub>upper bin</sub> is 52.5 mph and the Speed<sub>lower bin</sub> is 47.5 mph, that is,

$$
ER_{50} = ER_{50 \text{ mph bin}} \times (\frac{52.5 - 50}{5}) + ER_{55 \text{ mph bin}} \times (\frac{50 - 47.5}{5})
$$
  
= 0.5 · ER<sub>50</sub> mph bin + 0.5 · ER<sub>55</sub> mph bin

## <span id="page-9-0"></span>2.2.6 Ambient Outdoor Temperature and Humidity

In EMFAC2021-PL, users need to specify the project-specific outdoor ambient temperature and relative humidity conditions under which the project is assessed. At least one pair of temperature and relative humidity values needs to be provided. The value of temperature can be any integer from -20 to [1](#page-9-3)20 (F)<sup>1</sup>. The value of relative humidity can be any integer from 0 to 100 (%). EMFAC2021-PL accepts up to 24 pairs of temperature and humidity values in a single run, which enables analyses of hour-of-day variation with a single run.

## <span id="page-9-1"></span>**2.2.7 Output Options**

 $\overline{a}$ 

At the last input step, users can choose the pollutants for which emission rates are to be included in the output. Users can also choose whether to split the output by GAI and calendar year. When a run includes multiple GAI or calendar year, this option effectively controls the size of the output data. [Table 2.2-2](#page-9-2) summarizes the user options and default assumptions for each input data discussed above.

| <b>Input Data</b>          | <b>User's Option or Default</b>                 |  |  |
|----------------------------|-------------------------------------------------|--|--|
| Geographic Area            | $\overline{\phantom{a}}$                        |  |  |
| -Geographic Scope          | Multiple scales, multiple selections            |  |  |
| -Aggregation Scale         | Default: by sub-area                            |  |  |
| Calendar Year              | Multiple selections                             |  |  |
| Vehicles                   |                                                 |  |  |
| -Vehicle class aggregation | Multiple scales, multiple selections            |  |  |
| -Fuel type aggregation     | Optional                                        |  |  |
| -Model year aggregation    | Optional                                        |  |  |
| Pollutants                 | Multiple selections                             |  |  |
| Temperature                | Any integer, up to 24 entries                   |  |  |
| Relative humidity          | Any integer, up to 24 entries                   |  |  |
| <b>RVP</b>                 | Default only                                    |  |  |
| Speed                      | Multiple selections of speed bins               |  |  |
| pop by vehicle/fuel/age    | Default data used for aggregated emission rates |  |  |
| VMT by vehicle/fuel/age    | Default data used for aggregated emission rates |  |  |

<span id="page-9-2"></span>Table 2.2-2: Input Data User Options and Default Assumptions

<span id="page-9-3"></span><sup>1</sup> In EMFAC2021 default California meteorology data, the temperature range is (16.7F, 106.9F) and the relative humidity range is (13.4%, 100%)

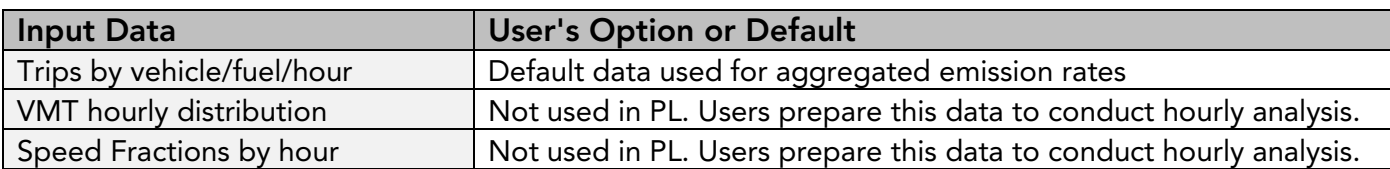

## <span id="page-10-0"></span>2.3 Use Emission Rate Outputs

Upon completion of a model run, emission rate outputs are generated in one or more CSV files. The naming of the CSV files consists of a scenario name and a time stamp. As shown in [Table 2.3-1,](#page-10-1) The CSV file contains emission rates by calendar year, season or month, subarea, selected vehicle classification, temperature, relative humidity, process, speed bin or soak time, and pollutants.

| <b>Column Name</b> | <b>Description</b>                                                                                                    |  |  |
|--------------------|----------------------------------------------------------------------------------------------------|--|--|
| calendar_year      | Calendar Year between 2000 - 2050                                                                                                    |  |  |
| season_month       | Annual, summer, winter, or one of the twelve months                                                                                                    |  |  |
| sub_area (GAI)     | Sub Area as defined in Appendix B                                                                                                    |  |  |
| vehicle_class      | Vehicle class selected based on user-selected categorization. Refer to<br>Appendix C                                                                                                    |  |  |
| fuel*              | Gasoline, diesel, or other fuel types                                                                                                    |  |  |
| model_year*        | Model years                                                                                                    |  |  |
| temperature        | Temperature in Fahrenheit                                                                                                    |  |  |
| relative_humidity  | Relative humidity in percentage                                                                                                    |  |  |
| process            | <b>Emission process</b>                                                                                                    |  |  |
| speed_time         | For running exhaust (RUNEX), the "speed_time" column provides the<br>speed bin ranging from 5 mph to 90 mph. For the start process, this<br>field provides the soak time prior to vehicle starting in minutes,<br>ranging from 5 minutes to 720 minutes. For other processes, where<br>emissions rates do not depend on speed bin or soak time, this field is<br>blank. |  |  |
| emission_rate      | Emissions per unit of activity                                                                                                    |  |  |

<span id="page-10-1"></span>Table 2.3-1: Summary of Columns in CSV output Files

\*These fields depend on user's choice

In EMFAC2021-PL, emission rates are always specified by process. A project-level analysis should combine these emission rates with the appropriate activities. [Table 2.3-2](#page-11-2) shows the emission rate units and associated activity for each process.

| <b>Process Name</b> | Process type               | <b>Unit</b>        | <b>Associated Activity</b> |
|---------------------|----------------------------|--------------------|----------------------------|
| <b>RUNEX</b>        | <b>Running Exhaust</b>     | gram/veh-mile      | VMT by speed bin           |
| <b>IDLEX</b>        | <b>Idle Exhaust</b>        | gram/veh-idle hour | Number of Idle Hours       |
| <b>STREX</b>        | <b>Start Exhaust</b>       | gram/veh-start     | Number of starts           |
| <b>HOTSOAK</b>      | Hot Soak                   | gram/veh-start     | Number of starts           |
|                     | Evaporative                |                    |                            |
| <b>RUNLOSS</b>      | <b>Running Loss</b>        | gram/veh-hour      | Running hours              |
|                     | Evaporative                |                    |                            |
| <b>DIURNAL</b>      | <b>Diurnal Evaporative</b> | gram/veh-hour      | Cold soak hours            |
| <b>PMBW</b>         | <b>Brake Wear</b>          | gram/veh-mile      | VMT by speed bin           |
| <b>PMTW</b>         | <b>Tire Wear</b>           | gram/veh-mile      | VMT over all speed bin     |

<span id="page-11-2"></span>Table 2.3-2: EMFAC2021-PL Emission Rate and Activity Units by Process

## <span id="page-11-0"></span>**2.3.1 RUNEX: Running Exhaust Emission Rates**

Running Exhaust (RUNEX) emissions refer to the emissions that come out of the vehicle tailpipe while the vehicle is traveling on the road, including at speed and idling that occurs as part of normal driving, such as at intersections. RUNEX emission rates in a PL output are specified by temperature, relative humidity, and speed bin.

## <span id="page-11-1"></span>2.3.2 IDLEX: Idle Exhaust Emission Rates

Idle Exhaust (IDLEX) emissions refer to the emissions during extended idling events (i.e., a continuous segment of vehicle activity that meets three criteria: all instantaneous vehicle speeds being lower than 5 mph, the total distance of less than 1 mile, and the total duration of more than 5 minutes) by heavy duty trucks. Extended idle may occur during loading or unloading goods, or to power accessories. Idle exhaust is calculated only for heavy-duty trucks. For light duty vehicles, the idle events during normal vehicle operation are already accounted for, i.e. RUNEX emission rates are based on driving cycles that include normal idling events. IDLEX emission rates do not vary by temperature and humidity and are not related to speed bins.

In EMFAC2021-PL, idle emission rates represent emissions *from the main engine only*; emissions from auxiliary power systems (APS) are excluded. The reason for this is that an APS is operated independently from the truck's main engine and behaves very differently. For users interested in project-level APS emissions, APS emission rates are provided in Appendix E. Note that, in EMFAC2021 (not PL), the emission inventory estimation procedure for APS emissions is to include them as part of total HHDT idle emissions rather than as an independent process.

Idle emission rates are in units of grams per vehicle idle hour. To estimate idle emissions from an HD fleet, idle emission rates should be coupled with the total number of hours that the HD fleets engage in idling in the analysis time frame.

## <span id="page-12-0"></span>2.3.3 STREX: Start Exhaust Emission Rates

Start Exhaust (STREX) emissions are the excess emissions that occur when a vehicle is starting because the emissions-control equipment has not yet reached its optimal operating temperature. Start exhaust emissions are independent of running exhaust emissions. The magnitude of start emissions is dependent on the soak time, that is, the duration between the last engine-off event and the current engine-on event. In general, the longer the soak time is, the higher the STREX emissions. EMFAC2021-PL estimates start emission rates using 18 different soak time bins, ranging from 5 minutes to 720 minutes. Starts after the vehicle engine has been shut-off for more than 720 minutes (12 hours) are considered cold starts and are assumed to have the same STREX emission rates with soak time of 720 minutes.

To estimate start emissions for a project, users need to prepare the number of starts by soak time bin. This includes the cases where a project has a known typical soak time (or a known soak time distribution).

## <span id="page-12-1"></span>**2.3.4 Evaporative Emission Rates**

In EMFAC2021-PL, evaporative emissions are produced in three modes of vehicle operations: hot soak, running loss, and diurnal. Evaporative emissions are generated as gasoline fuels evaporate and escape from the vehicle's fuel system.

Hot soak emissions are the hydrocarbon (HC) emissions that are emitted from a vehicle while the engine is still hot after the vehicle stopped operating until the fuel tank temperature cools down to a non-operation level. Hot soak emission rates are in the unit of gram per vehicle start and should be combined with the number of starts to estimate total emissions.

Running loss emissions are the HC emissions that are emitted while the vehicle engine is on. Running loss emission rates in EMFAC2021-PL are in the unit of gram per running hour, which is evaporative emission per hour that the vehicle is operating. To estimate total running loss emissions, the emission rates should be coupled with the total number of vehicle operating hours within the analysis period.

Diurnal emissions are the HC emissions from a sitting vehicle while the ambient temperature changes. The emissions occur when the amount of fuel vapors generated in the fuel tank exceeds the capacity of the carbon canister and they are vented out to the atmosphere. Diurnal emission rates are in the unit of gram per cold soak hours.

Evaporative emission rates for MHDT, HHDT, SBUS, and OBUS categories only represent the gasoline sub-fleets. Users are advised to conduct the analysis by fuel type if they are interested in evaporative emissions.

Unlike the previous EMFAC models (EMFAC2017 and older), evaporative emission rates from EMFAC2021 do not depend on the user's input temperature values. The new module introduced in EMFAC2021 requires a diurnal temperature profile (or a complete set of hourly temperatures of the day) internally, so that it can estimate evaporative emissions from cold soak, operating, hot soak modes over the course of the day. The evaporative emission rates are thus estimated using the hourly diurnal temperature values of each GAI and season (or month) that are stored in the internal database of EMFAC2021.

## <span id="page-13-0"></span>2.3.5 Brake Wear and Tire Wear Emission Rates

Brake wear and tire wear PM emission rates are in units of grams per vehicle mile. In EMFAC2021-PL, brake wear emission rates have been updated for most vehicle categories based recent testing data and they vary by speed bin, except light heavy-duty trucks (LHD1 and LHD2) which constant brake wear emission rates across different speed bins. Tire wear emission rates are the same as previous versions of EMFAC and they do not change with speed. Therefore, the associated VMT of tire wear should be the total VMT over all the speed bins.

# <span id="page-14-0"></span>3 Sample Scenarios

## <span id="page-14-1"></span>3.1 Scenario 1: Arterial Link with Default Fleet Mix

#### Project Details

- The project is for a lane expansion on an existing arterial
- Location: Sacramento, CA
- The project is expected to be completed in 2019
- Year of expected peak emissions (analysis year): 2020
- Area is in nonattainment of the annual PM2.5 NAAQS and the 2006 24‐hour PM2.5 NAAQS
- Assessment performed for four periods of a day: Morning peak, Midday, Evening peak, and Overnight
- VMT split between Truck and Non-Truck is known
- Average link speed: 30 mph, same for any period
- Meteorology data for the four periods available

#### Using EMFAC2021-PL

- Select Emission Rates-Project-Level Assessment (PL)
- Select county: Sacramento
- Select Calendar year: 2020
- Select Annual
- Select "Truck–NonTruck" and highlight all entries
- Select Model Year option: "aggregated"
- Select Fuel option: "Aggregated"
- Select speed bin 30
- Input four sets of temperature and relative humidity values representing four periods of a day
- Select Pollutant: PM2.5

#### Filtering Output

For a typical link project analysis on PM, emissions consist of running exhaust, brake wear, and tire wear. Users can filter the output by process to obtain emission rates for RUNEX, PMTW, and PMBW.

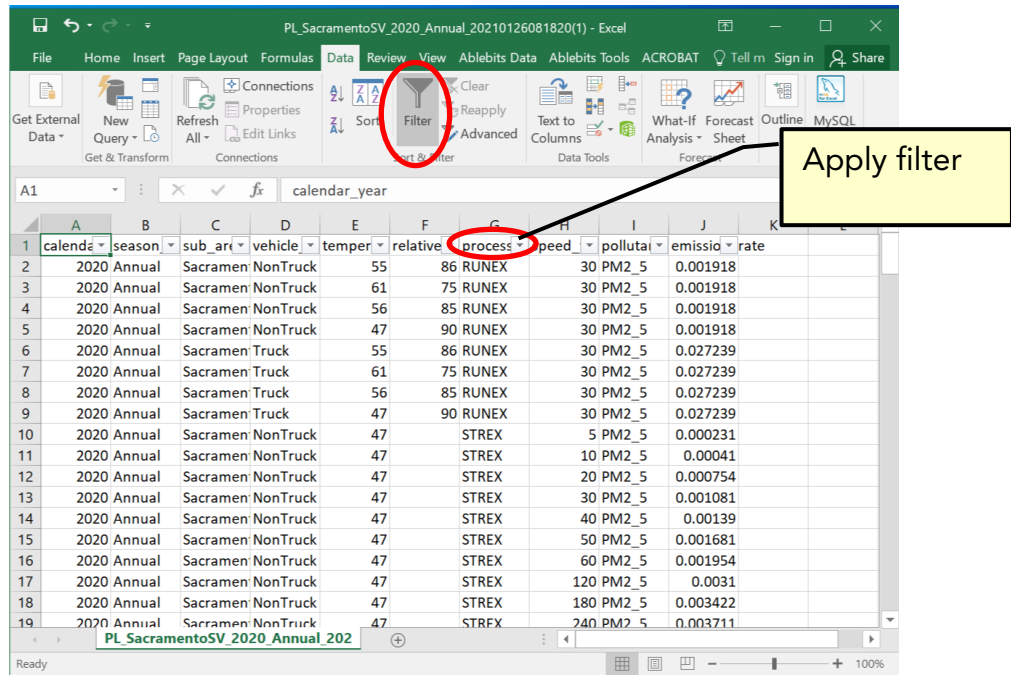

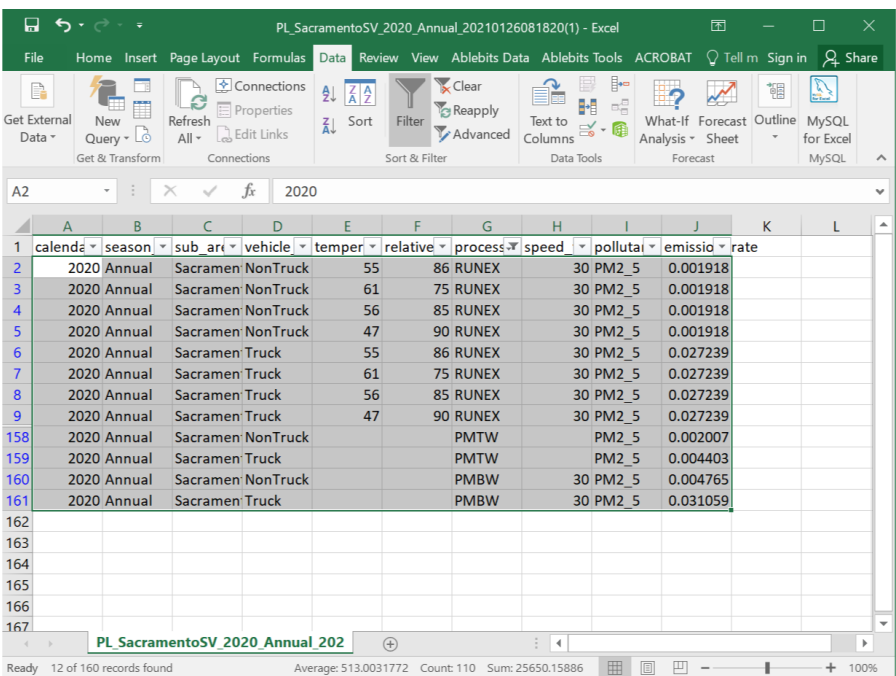

П,

# <span id="page-16-0"></span>3.2 Scenario 2: Transit Bus-Only Link

#### Project Details

- This project is for a transit bus-only link in Solano county in San Francisco Bay Area Air Basin
- Analysis year: 2020
- Average link speed: 60 mph
- Vehicles: UBUS including gasoline, diesel, and natural gas
- VMT distribution by fuel type is known
- Meteorology data for a typical set of temperature and relative humidity (67F, 50%)

#### Using EMFAC2021-PL

- Select Emission Rates-Project-Level Assessment (PL)
- Select sub-area: Solano (SF)
- Select Calendar year: 2020
- Select Annual
- Select "EMFAC202x Vehicle Class" and highlight "UBUS"
- Select Model Year option: "aggregated"
- Select Fuel option: "By Fuel"
- Select speed bin 60
- Input one set of temperature and relative humidity values: 67,50
- Select all Pollutants

#### Filtering Output

For a typical link project, emissions consist of running exhaust, brake wear, tire wear, and running loss. Users can filter the output by process to obtain emission rates for RUNEX, PMTW, PMBW, and RUNLOSS.

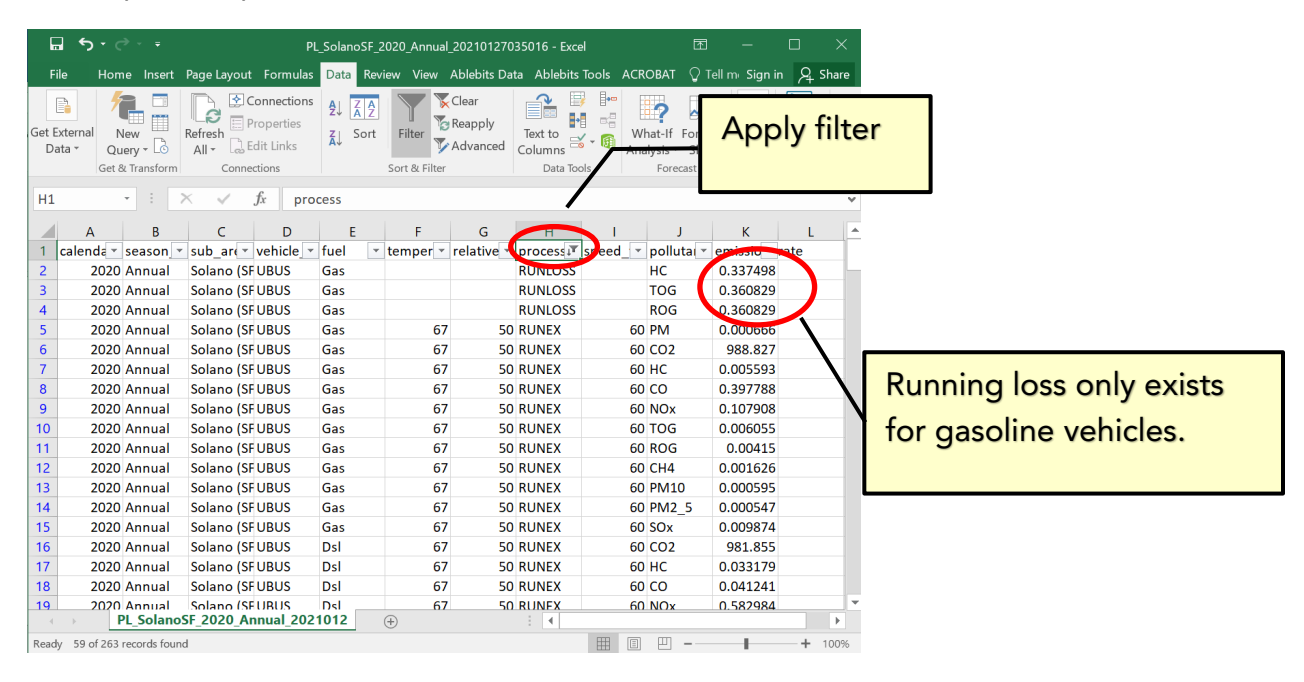

# <span id="page-18-0"></span>3.3 Scenario 3: Inter-Regional Bus Terminal‐All Other Buses DSL

#### Project Details

- This project is for an inter-regional diesel bus terminal. Diesel trucks do not produce evaporative emissions so the main process under study at the terminal is idle emission process.
- Located in Sacramento county
- Analysis year: 2016
- Fleet consists of model year 2008 and 2014
- Population is specified by model year
- Temperature and humidity available, but they do not affect idle emissions.

#### Using EMFAC2021-PL

- Select Emission Rates-Project-Level Assessment (PL)
- Select county: Sacramento
- Select Calendar year: 2016
- Select Annual
- Select "EMFAC2007 Vehicle Class" and highlight "OBUS"\*
- Select Model year option "By Model Year" and highlight 2008 and 2014
- Select Fuel option: "By Fuel"
- Select any one speed bin, for instance, 5 mph
- Input a set of valid temperature and relative humidity values.
- Select all Pollutants

\*User may alternatively choose "EMFAC202x Vehicle Class" and highlight "All Other Buses" or "Motor Coach" depending on the type of fleet. Both of these categories contain diesel buses only.

#### **Filtering Output**

Users can apply filter first on the fuel type to select diesel vehicle and next on process to select idle emissions (IDLEX).

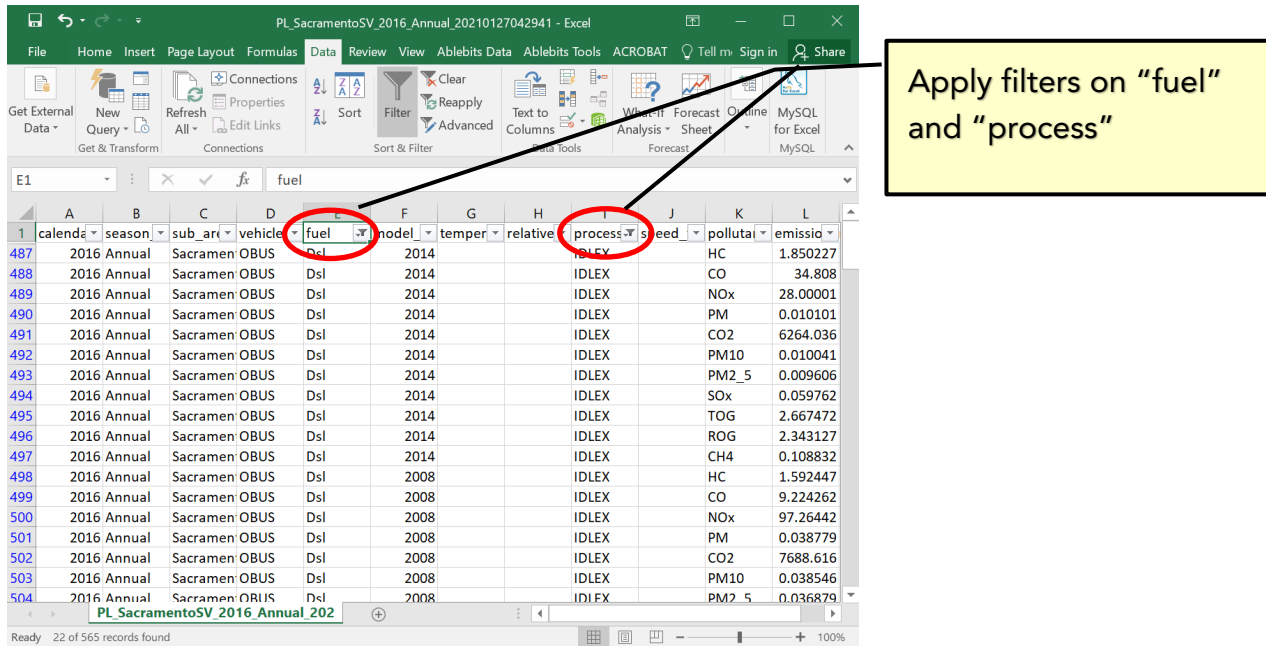

# <span id="page-20-0"></span>3.4 Scenario 4: Urban Bus Terminal‐Idle Emissions

#### Project Details

- This project evaluates the idling emissions from urban buses at a bus terminal. Note that EMFAC does not model extended idle emissions for urban buses, therefore we suggest using running emissions at the lowest speed bin – 5 mph to approximate idle emission rates.\*
- Located in Sacramento county
- Analysis year: 2016
- Fleet consists of model year 2008 and 2014
- Population by fuel type available
- Population is specified by model year
- Temperature and humidity available (70F, 70%)

\*Note that idle emissions exist for gasoline OBUS and SBUS.

#### Using EMFAC2021-PL

- Select Emission Rates-Project-Level Assessment (PL)
- Select county: Sacramento
- Select Calendar year: 2016
- Select Annual
- Select "EMFAC202x Vehicle Class" and highlight "UBUS"
- Select Model year option "By Model Year" and highlight 2008 and 2014
- Select Fuel option: "By Fuel"
- Select Speed Bin: 5 mph
- Input temperature and relative humidity: 70,70
- Select all Pollutants

#### Filtering Output

Users can apply filter on "process" to select running exhaust emissions (RUNEX). Multiplying the RUNEX 5 mph bin emission rates (gram/mile) by 2.5 (mph/hr) will produce the approximated idle emission rates in gram per hour. (As discussed in Section 2.2.5, for UBUS, the speed value used to calculate the speed correction factor for 5 mph speed bin is 2.5 mph.)

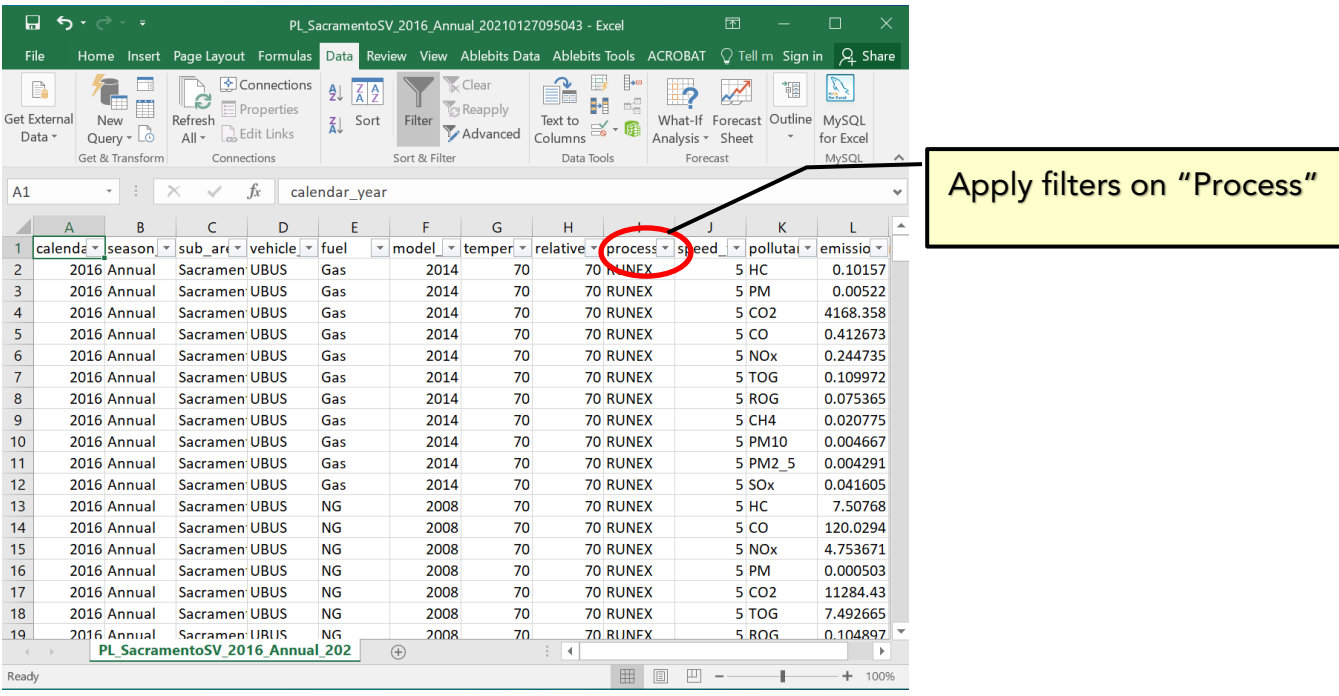

# <span id="page-22-0"></span>3.5 Scenario 5: Park-n-Ride Parking Lot Emissions

#### Project Details

- This project is for a park-n-ride parking lot
- Located in Sacramento county
- Analysis year: 2020
- Vehicle activities including population, number of starts and soak time distributions are collected for fleets defined using EMFAC202x categories: LDA, LDT1, LDT2, MDV, and MCY
- Soak time intervals are 5, 360, and 720 minutes
- Population by model year unknown
- Population by fuel type unknown
- Temperature and relative humidity: (70F, 70%)

#### Using EMFAC2021-PL

- Select Emission Rates-Project-Level Assessment (PL)
- Select sub-area: Solano (SF)
- Select Calendar year: 2020
- Select Annual
- Select "EMFAC202x Vehicle Class" and highlight LDA, LDT1, LDT2, MDV, and MCY
- Select Model year option "Aggregated"
- Select Fuel option: "Aggregated"
- Select any speed bin, say, 5.
- Input temperature and relative humidity: 70,70
- Select all Pollutants

#### Filtering Output

A parking lot project may involve the following emissions processes: STREX, HOTSOAK, and DIURN. Users can apply filter first on the "process" field to select the relevant processes, and then filter "speed\_time" field to select soak time intervals 5, 360, 720, and blanks (blanks are needed for evaporative emissions).

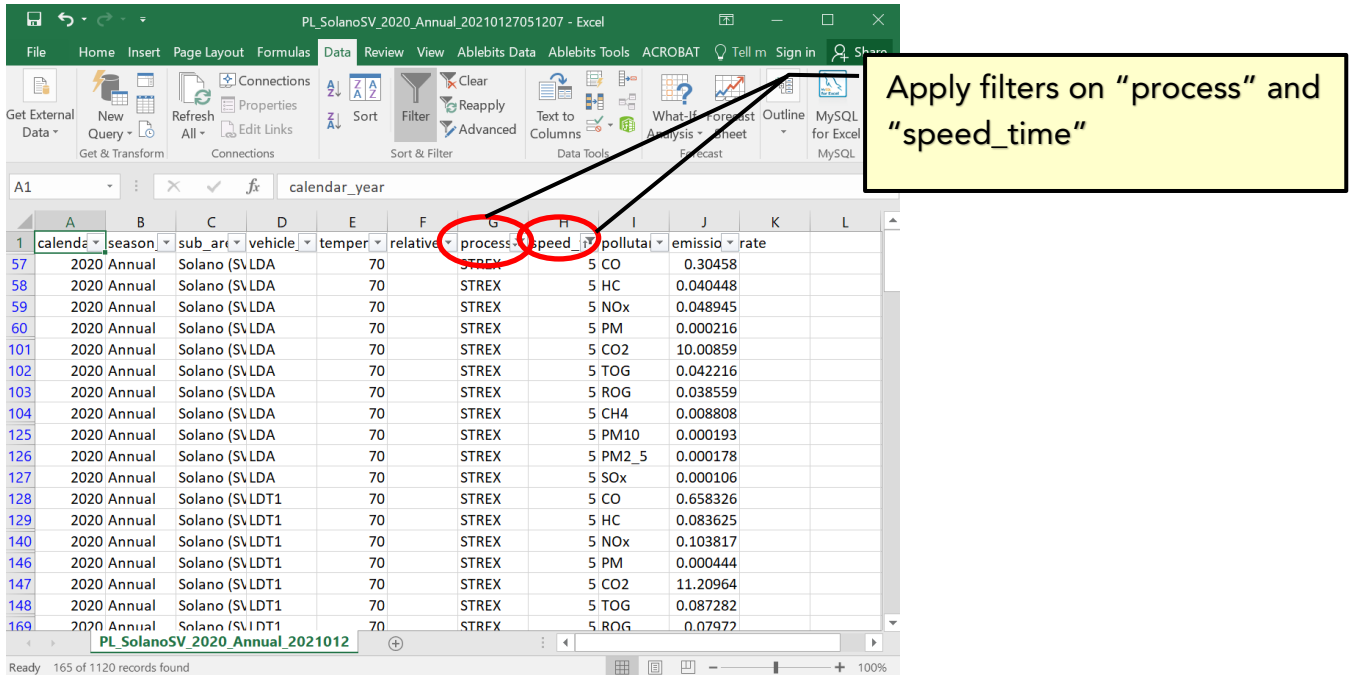

# Appendix A Summary of Run Parameters for Generating Emission Rates

<span id="page-24-0"></span>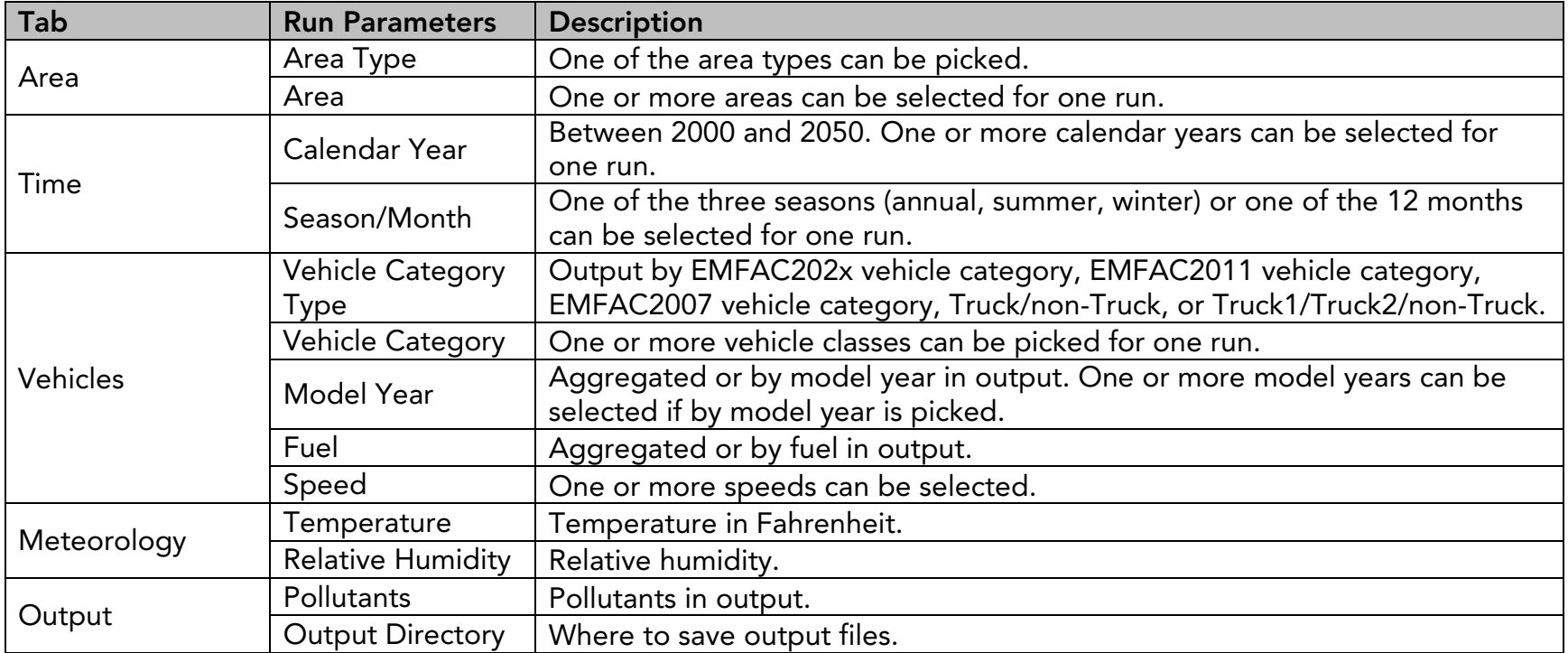

# Appendix B Definition of Areas

<span id="page-25-0"></span>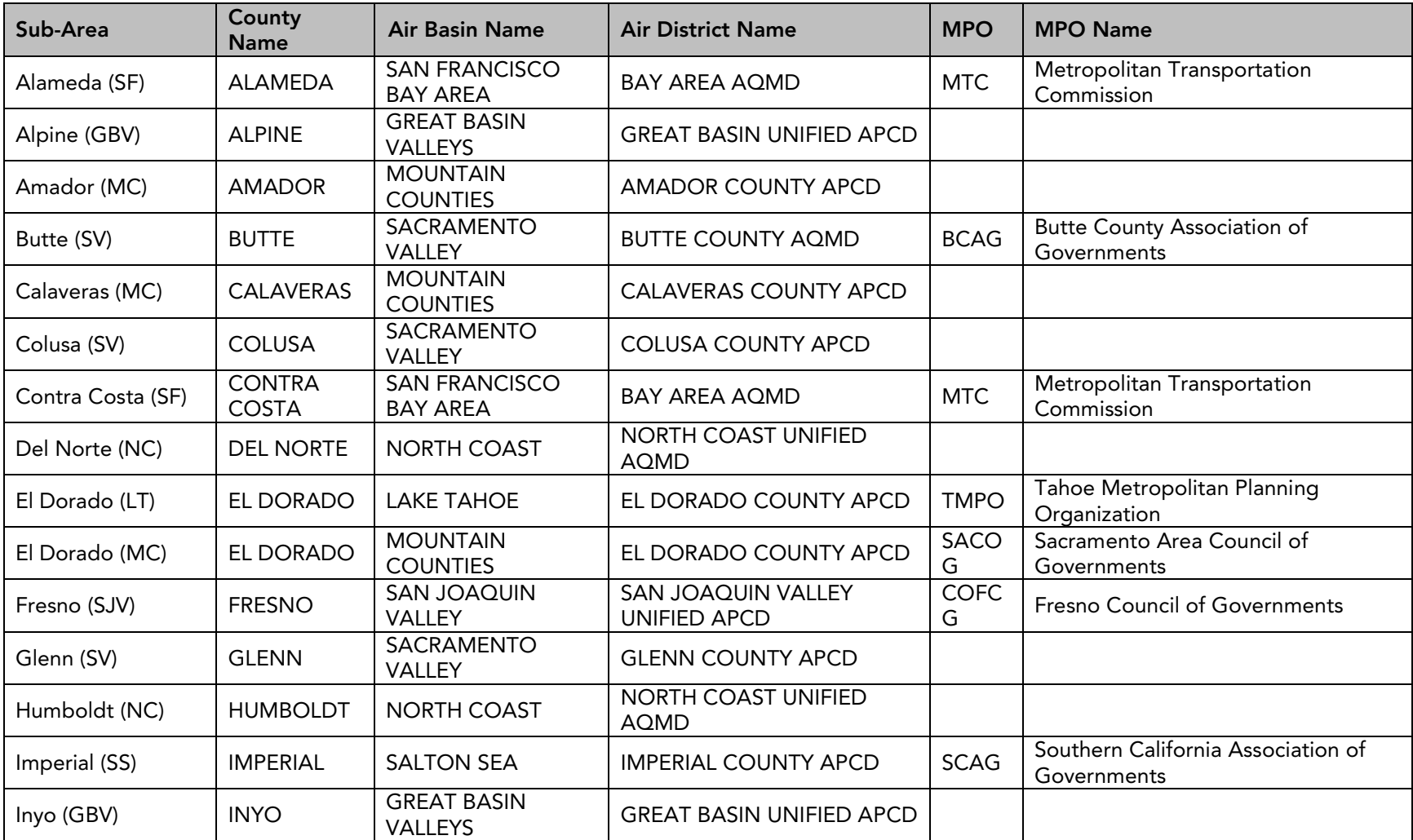

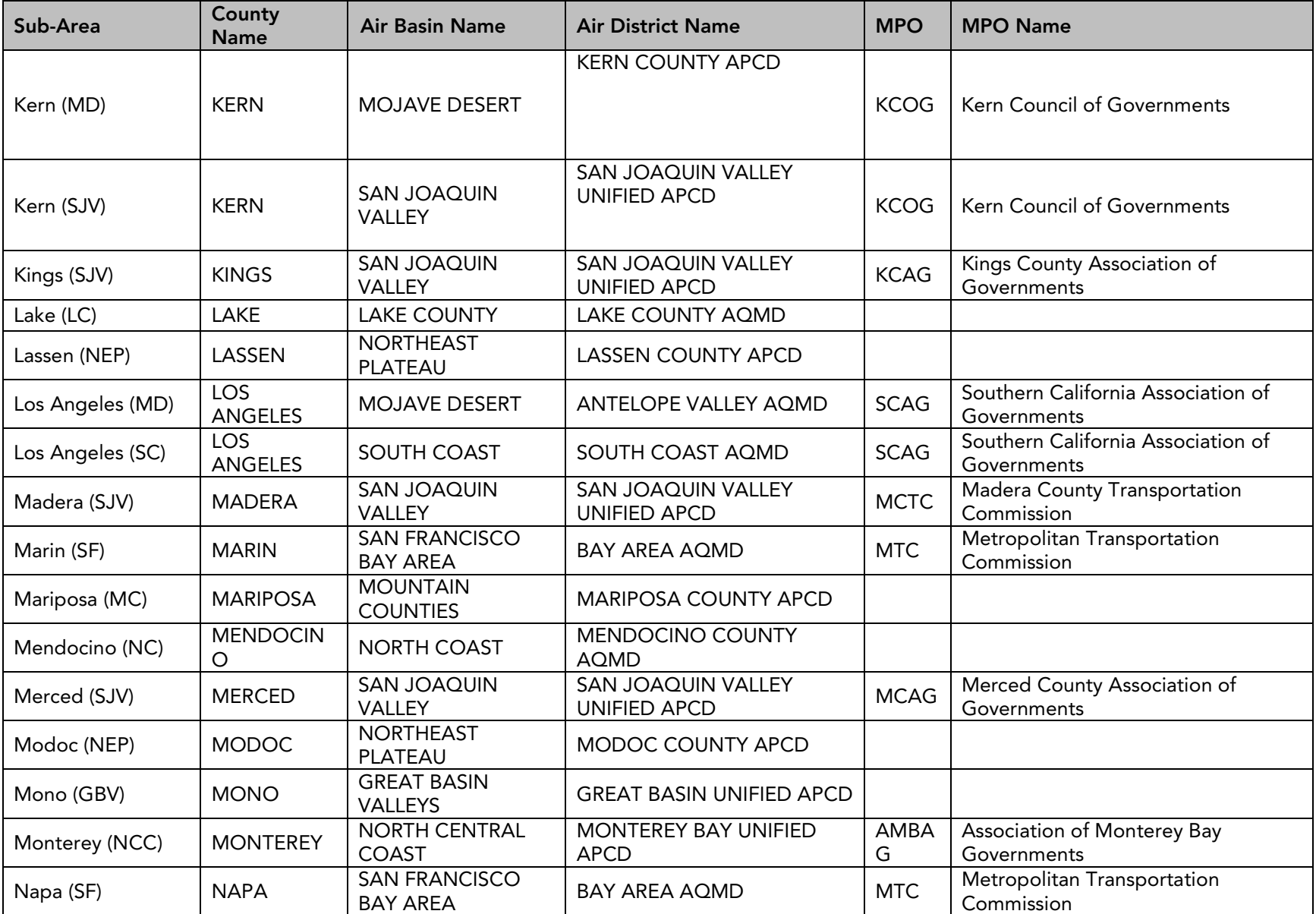

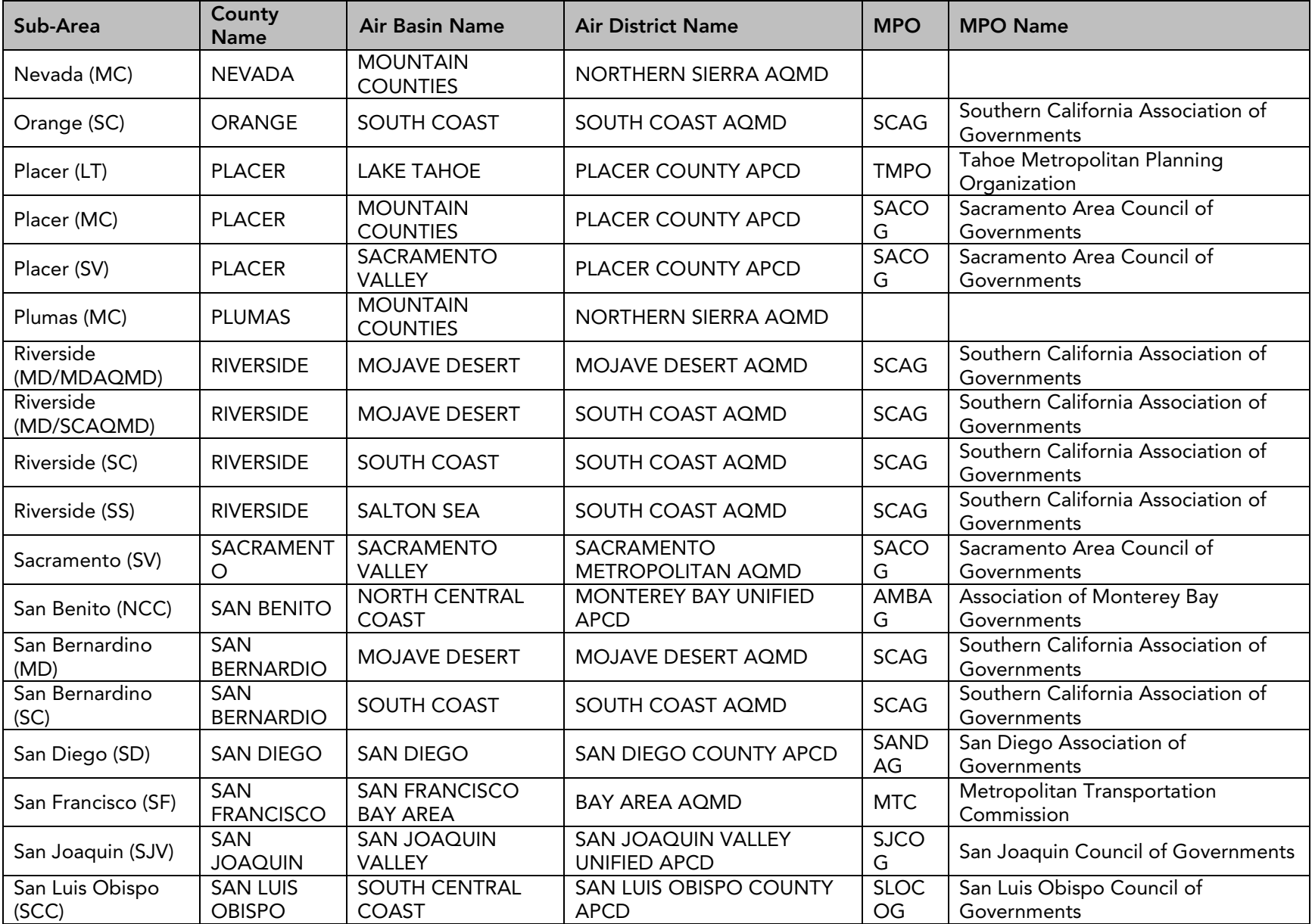

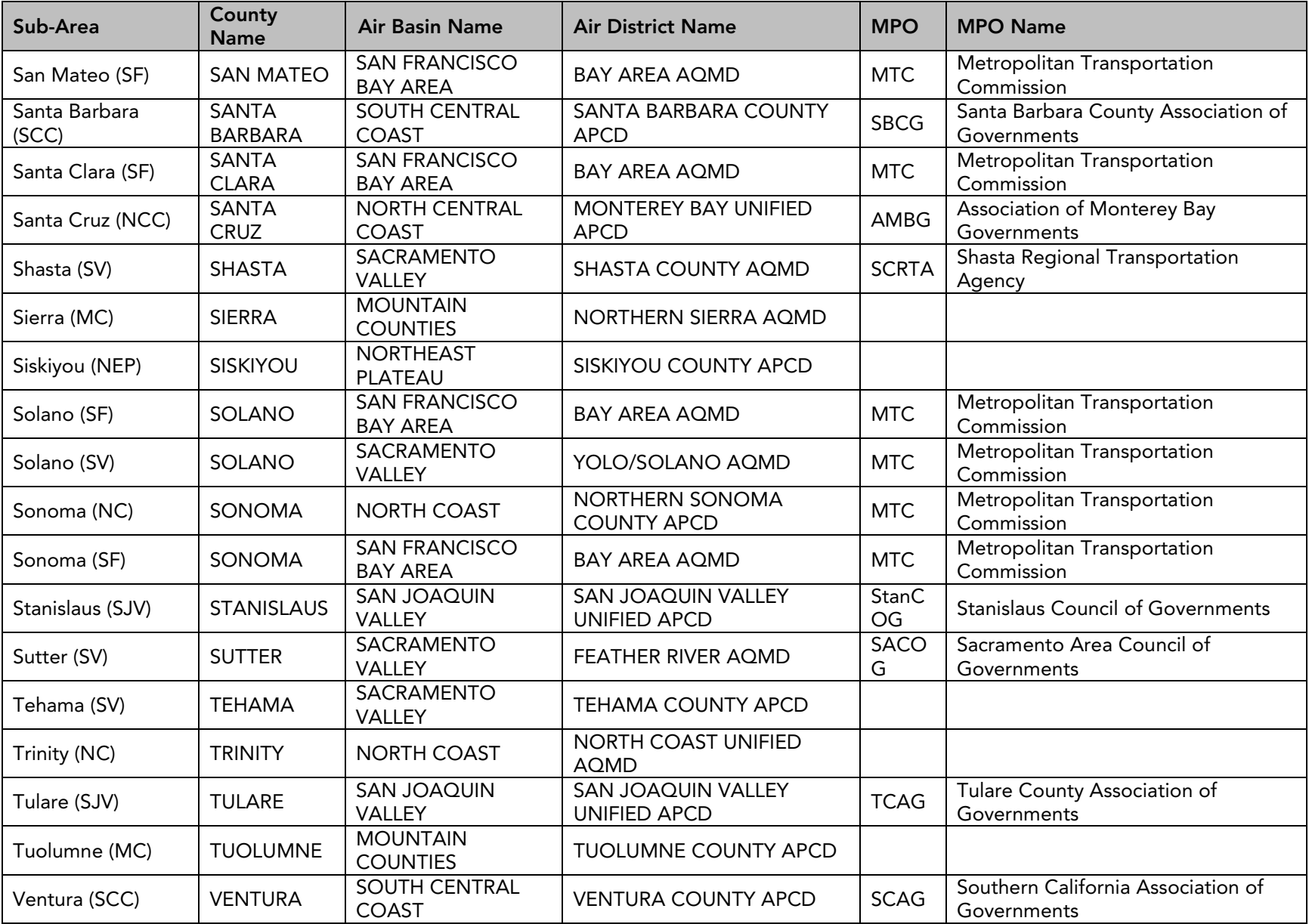

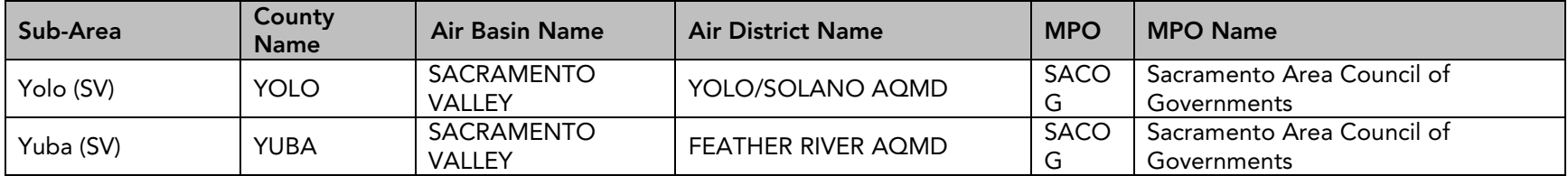

# Appendix C Vehicle Class Categorization

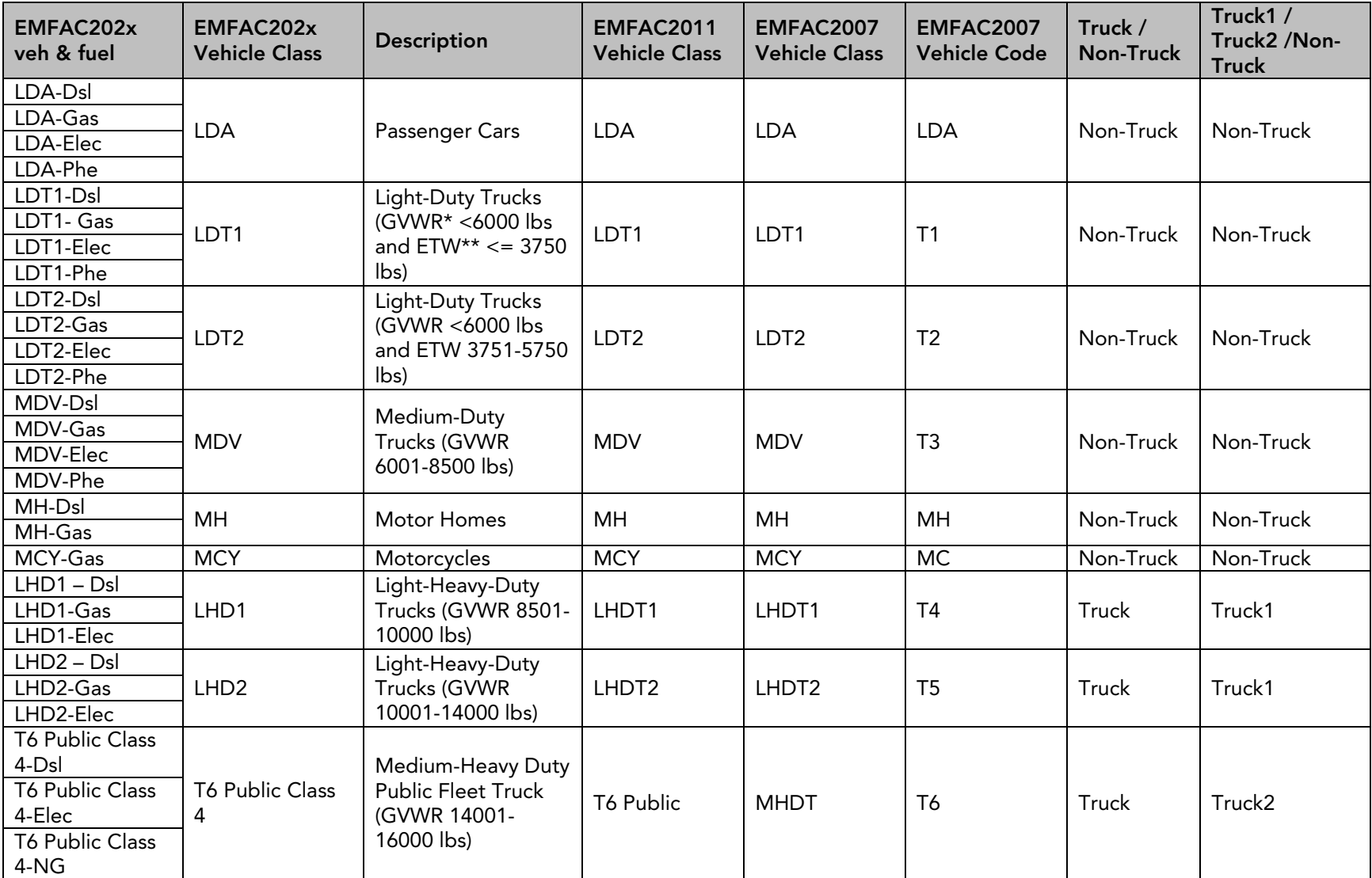

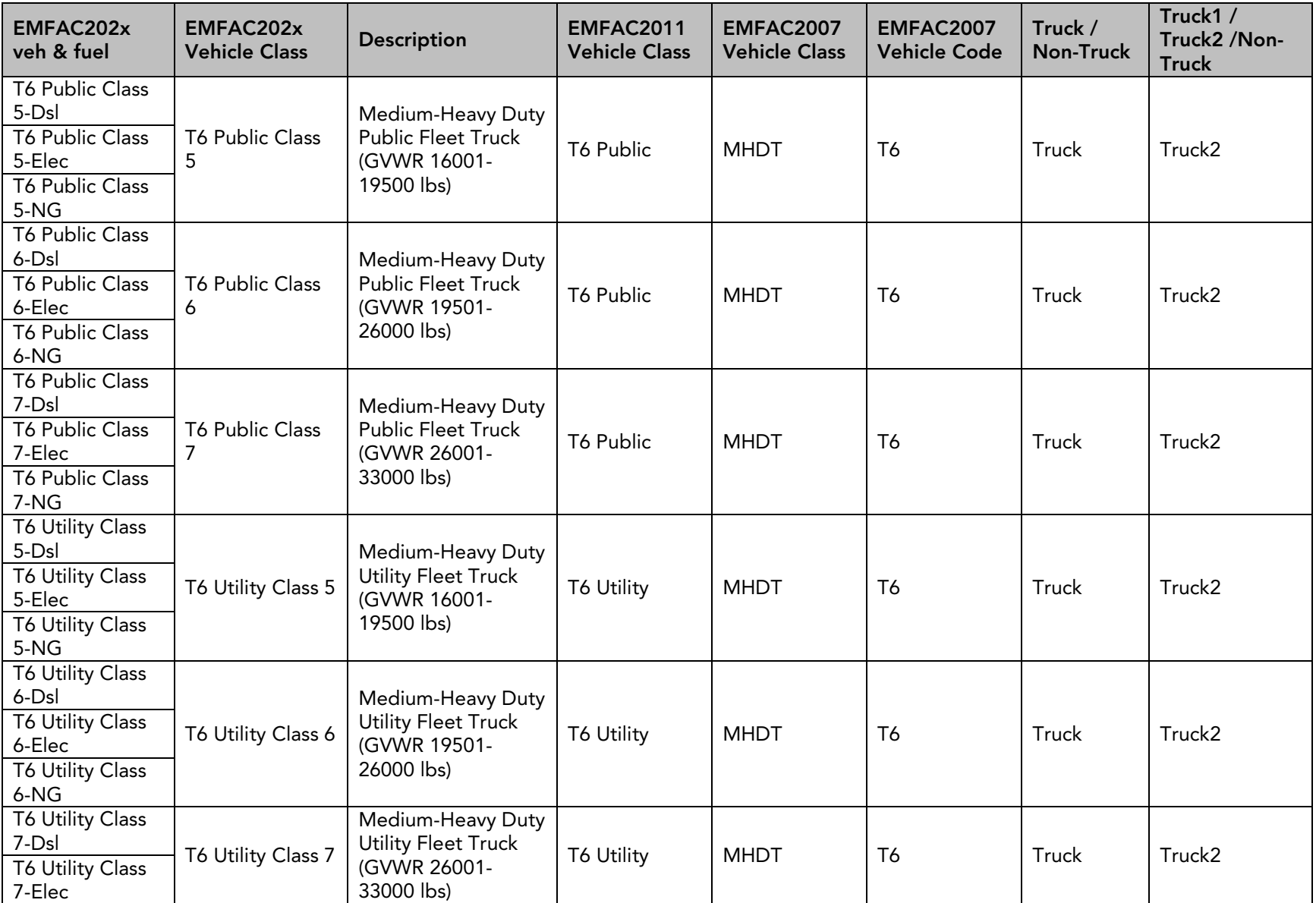

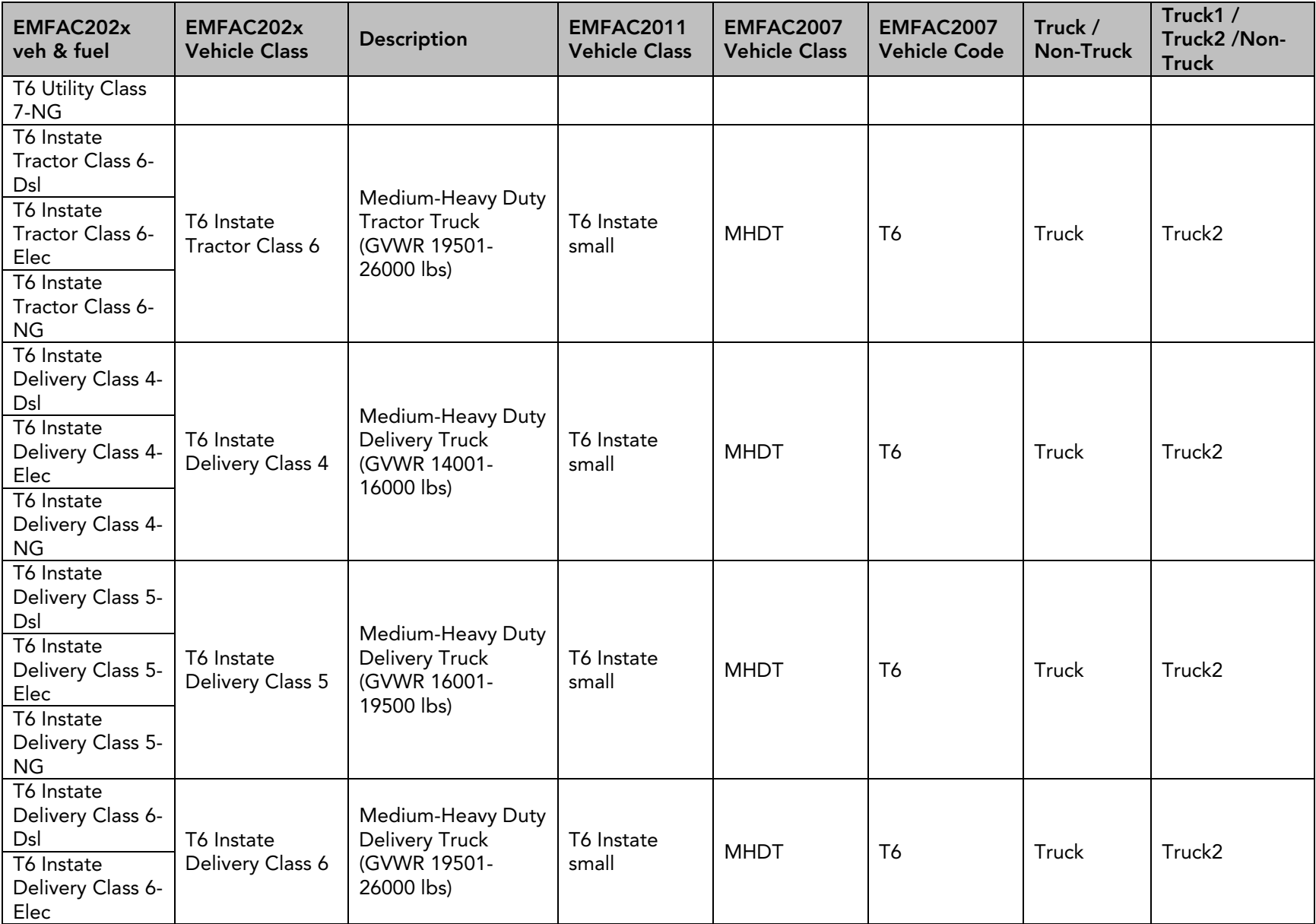

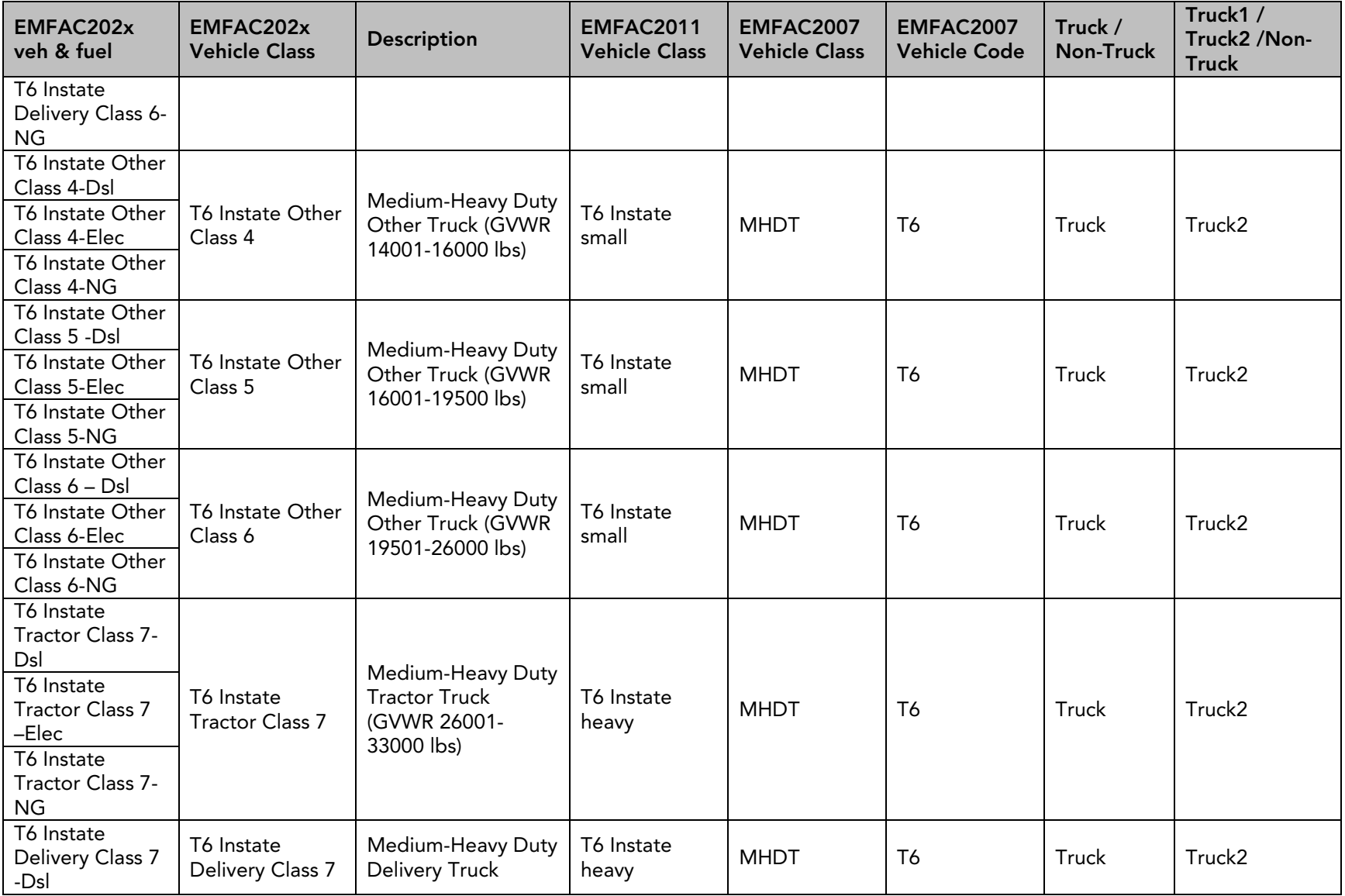

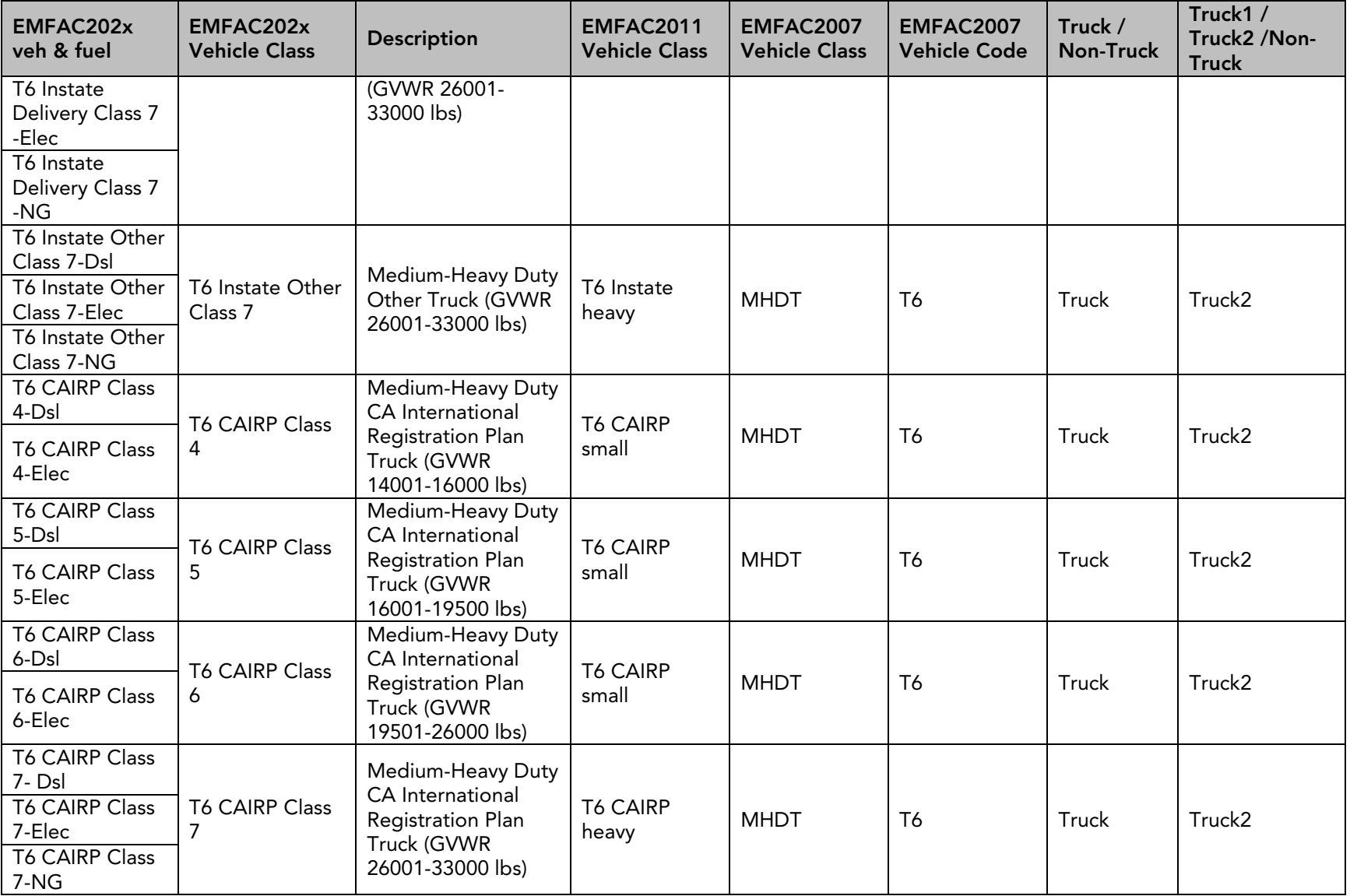

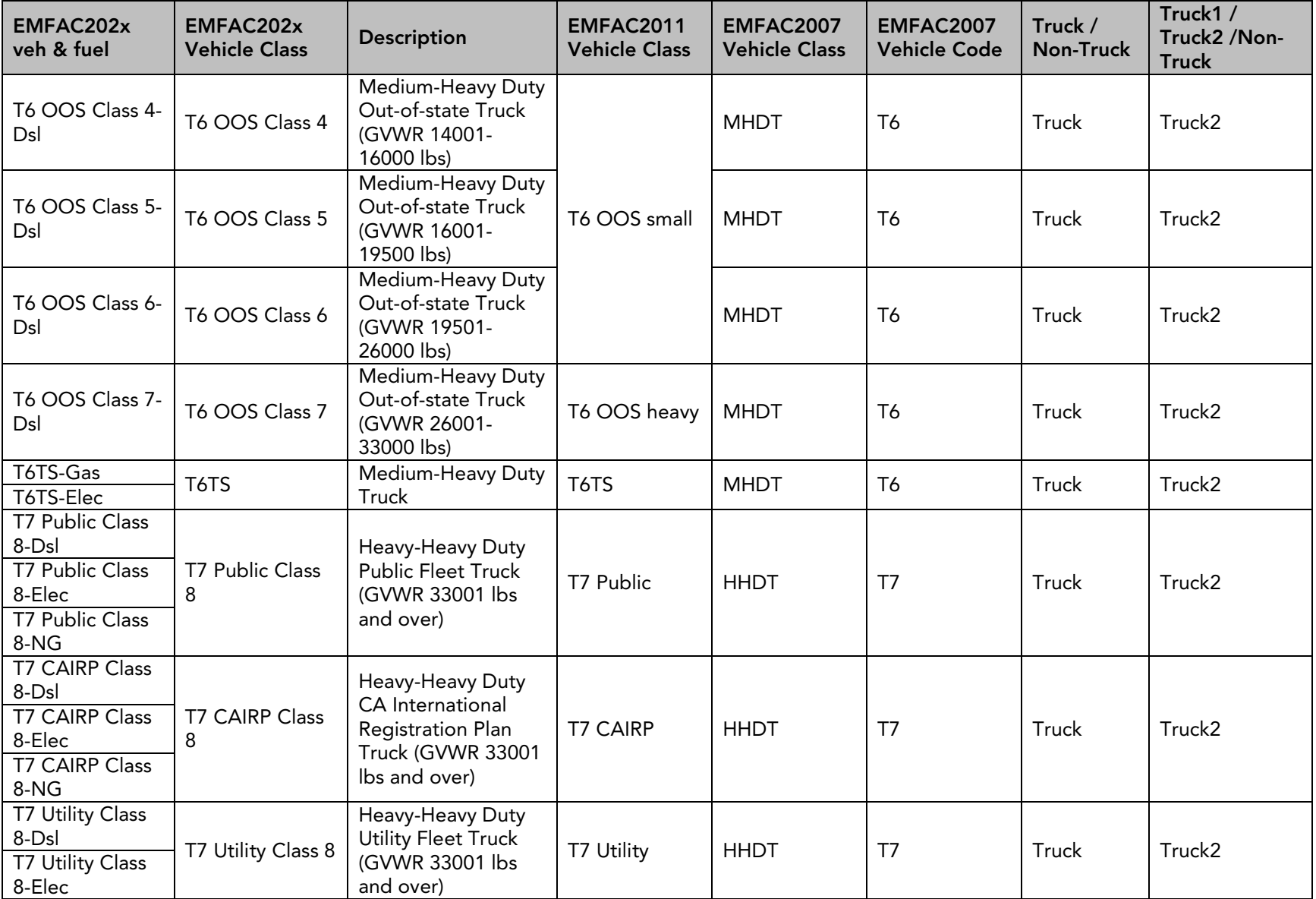

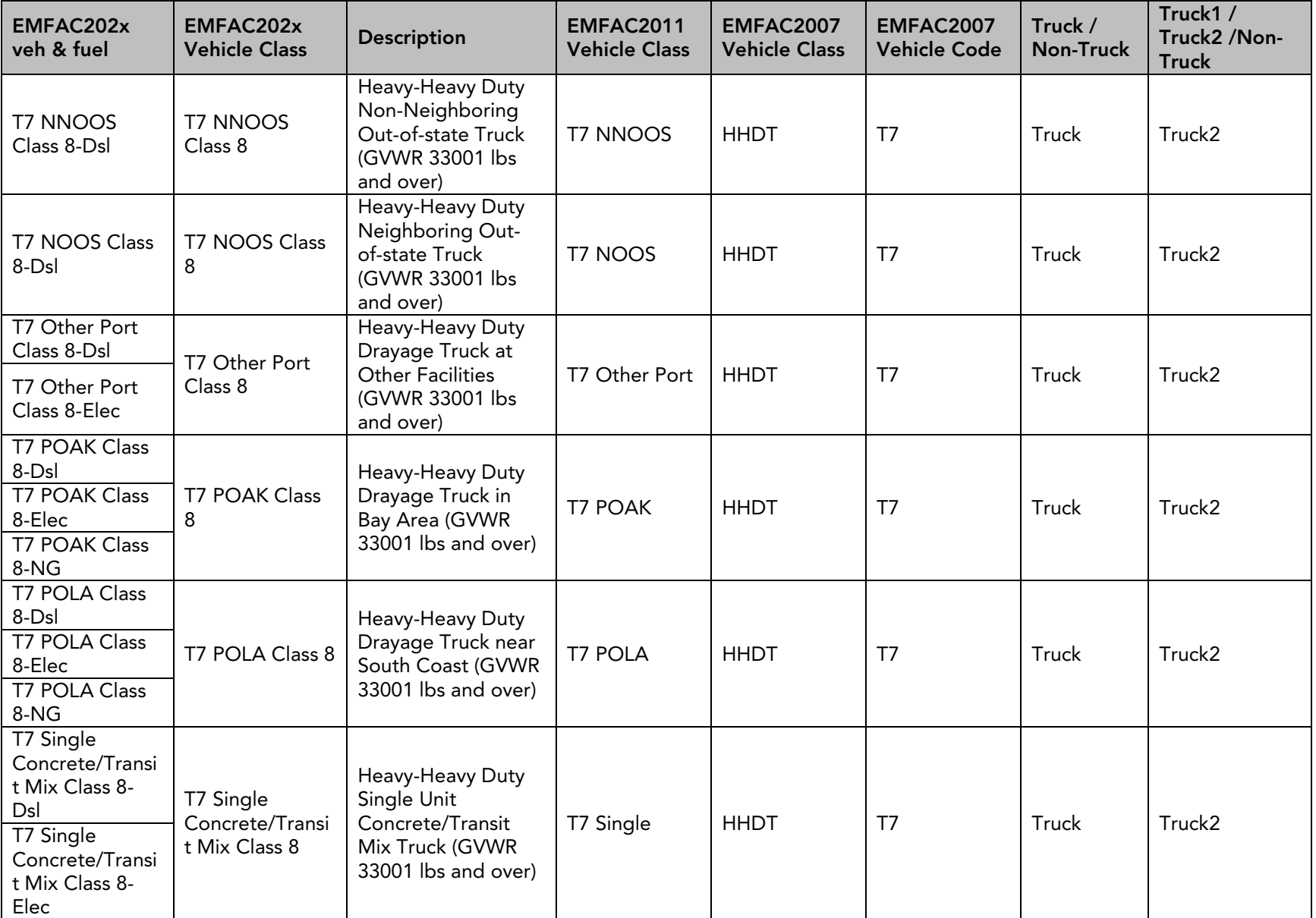

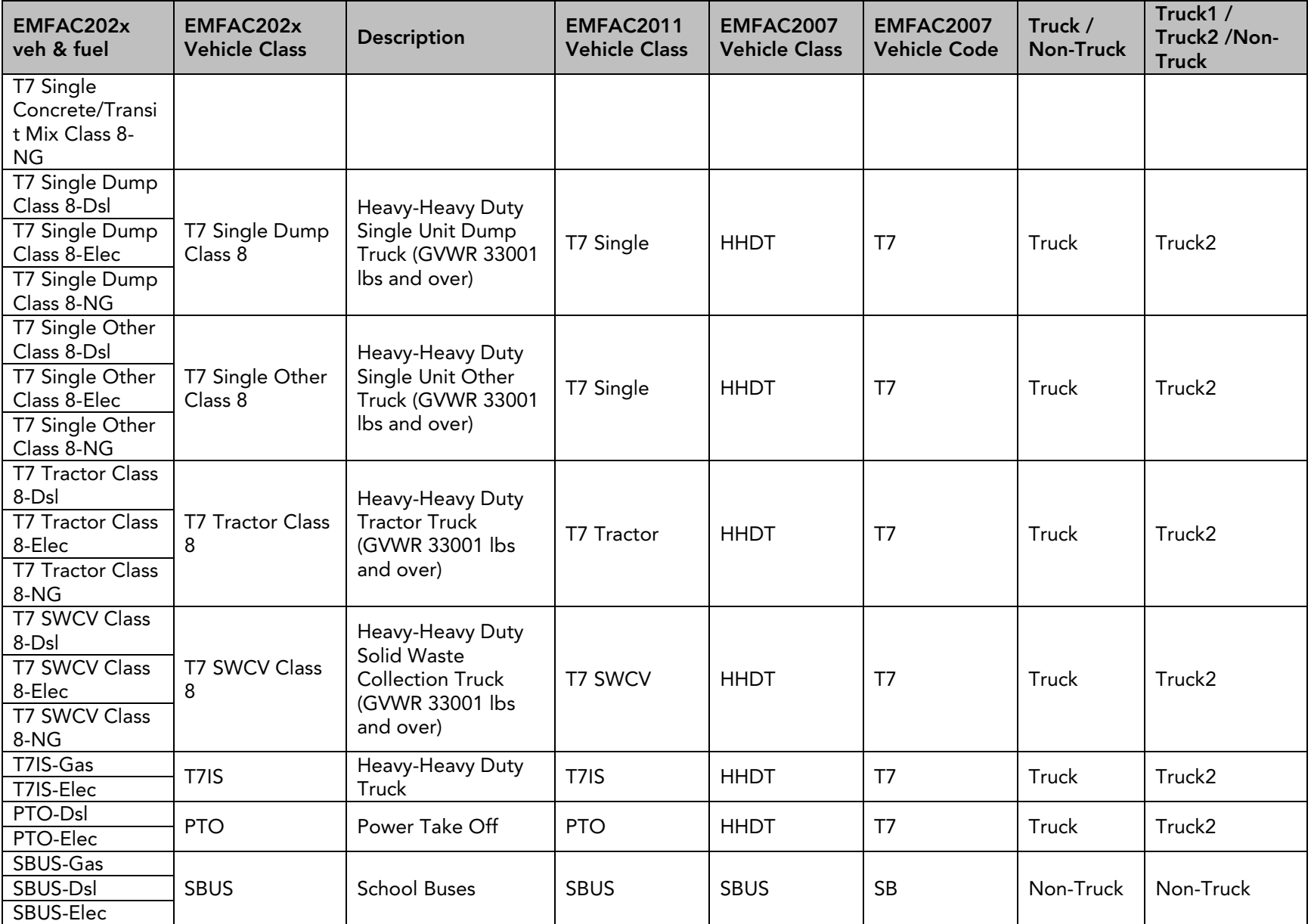

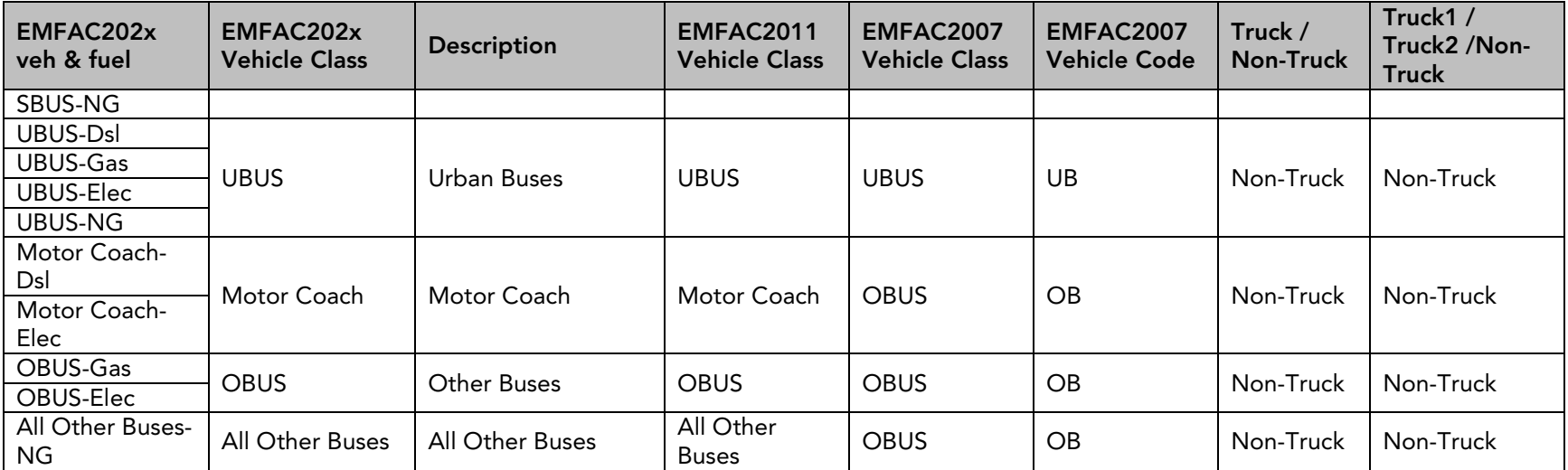

# Appendix D EMFAC2021-PL Emission Rate Aggregation (Units and Activity)

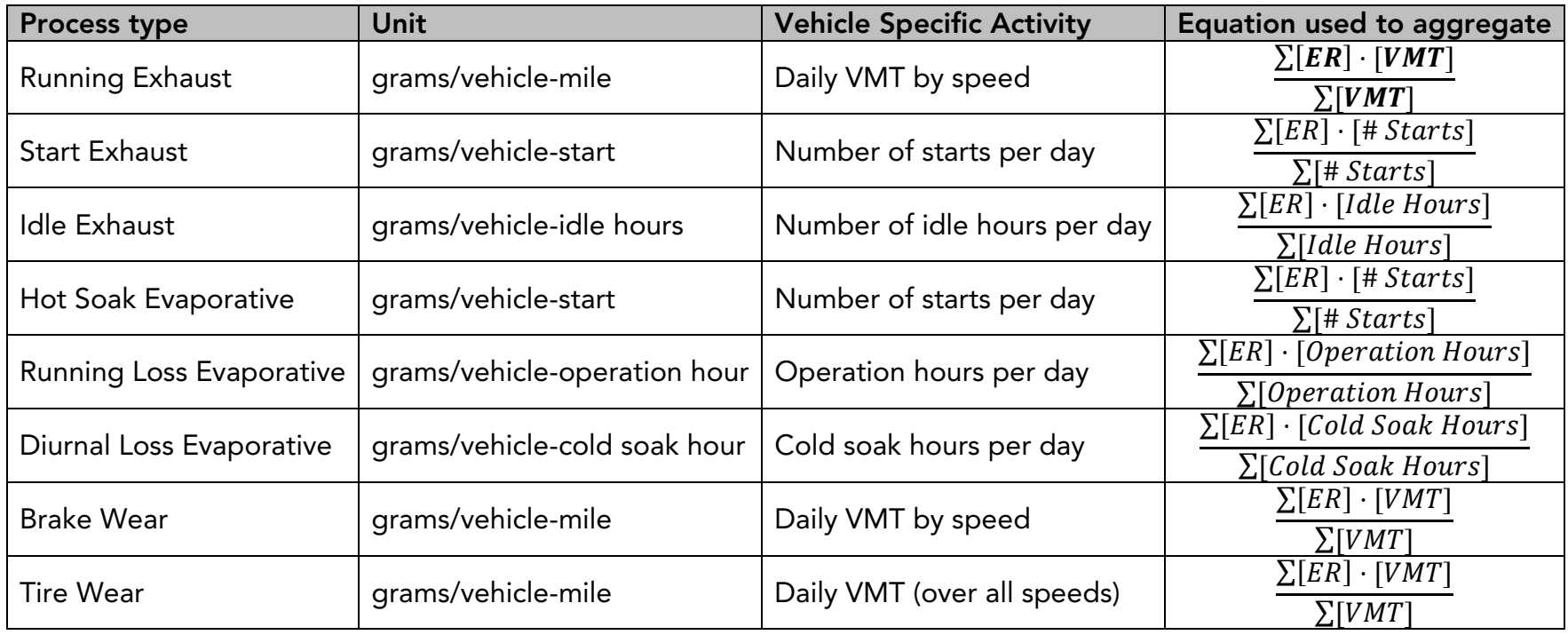

## <span id="page-39-0"></span>Appendix E Project Level APS Emission Rates

<span id="page-39-1"></span>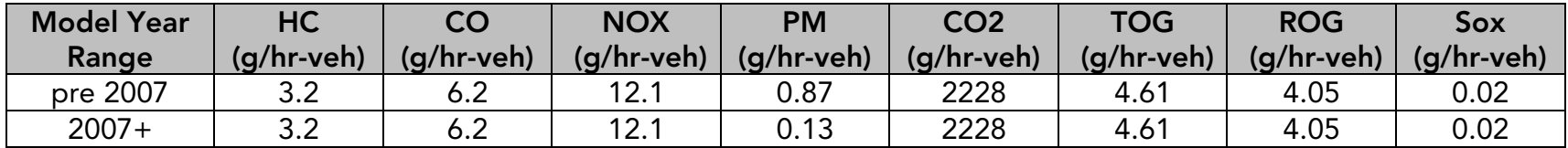